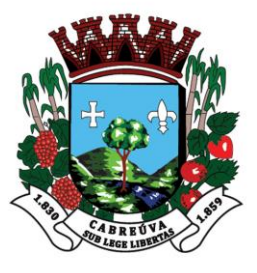

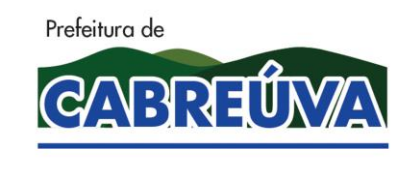

Rua Floriano Peixoto, nº 158, Centro Cabreúva/SP - CEP: 13315-000 Tel.: 11-4528 8302 cabreuva@cabreuva.sp.gov.br www.cabreuva.sp.gov.br

## AVISO DE LICITAÇÃO

## **EDITAL DE LICITAÇÃO EXCLUSIVA – ME/EPP**

PREGÃO PRESENCIAL N.º **59/2019**

**Objeto: Contratação de empresa para prestação de serviços de locação de licença de uso de software que possibilite o gerenciamento das rotinas de verificação orientadas pelo Tribunal de Contas do Estado de São Paulo e legislação correlata, através da importação dos arquivos "xml" gerados para atendimento do AUDESP (auditora eletrônica do TCE/SP) para apoio as atividades do setor financeiro e controle interno, inclusos serviços técnicos de informática, manutenção e suporte técnico operacional remoto e treinamento.**

Os interessados poderão examinar, gratuitamente, o Edital e seus anexos, nos dias úteis, no horário das 08:00 às 17:00 horas, no quadro de avisos da Prefeitura Municipal de Cabreúva, sito à Rua Floriano Peixoto, nº 158 – Centro, podendo adquiri-lo junto ao Departamento de Compras e Licitações, em CD -ROM a ser retirado no referido endereço, mediante entrega, de mídia virgem, ou na forma impressa mediante o pagamento de R\$ 10,00 (dez reais), a ser efetuado no Setor de Arrecadação, no mesmo endereço ou ainda, gratuitamente, através de "download" junto a "home page" desta Prefeitura, na Internet, no endereço de acesso http://www.cabreuva.sp.gov.br. Os envelopes contendo proposta e documentos de habilitação serão recebidos no Departamento de Compras da Prefeitura Municipal de Cabreúva, no dia **26 de agosto de 2019,** até as **09:30 horas**, iniciando a sua abertura às **10:00 horas**.

**Cabreúva, 06 de agosto de 2019.**

**Henrique Martin**

**Prefeito Municipal**

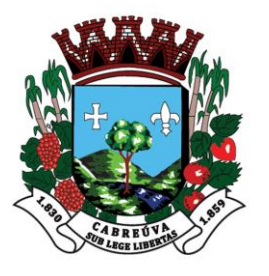

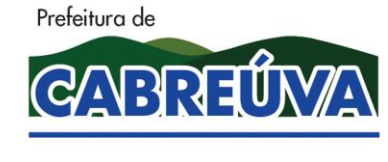

Rua Floriano Peixoto, nº 158, Centro Cabreúva/SP - CEP: 13315-000 Tel.: 11-4528 8302 cabreuva@cabreuva.sp.gov.br www.cabreuva.sp.gov.br

#### **PROTOCOLO DE RETIRADA DE EDITAL**

### **EDITAL DE PREGÃO PRESENCIAL N.º 59/2019**

**Objeto: Contratação de empresa para prestação de serviços de locação de licença de uso de software que possibilite o gerenciamento das rotinas de verificação orientadas pelo Tribunal de Contas do Estado de São Paulo e legislação correlata, através da importação dos arquivos "xml" gerados para atendimento do AUDESP (auditora eletrônica do TCE/SP) para apoio as atividades do setor financeiro e controle interno, inclusos serviços técnicos de informática, manutenção e suporte técnico operacional remoto e treinamento.**

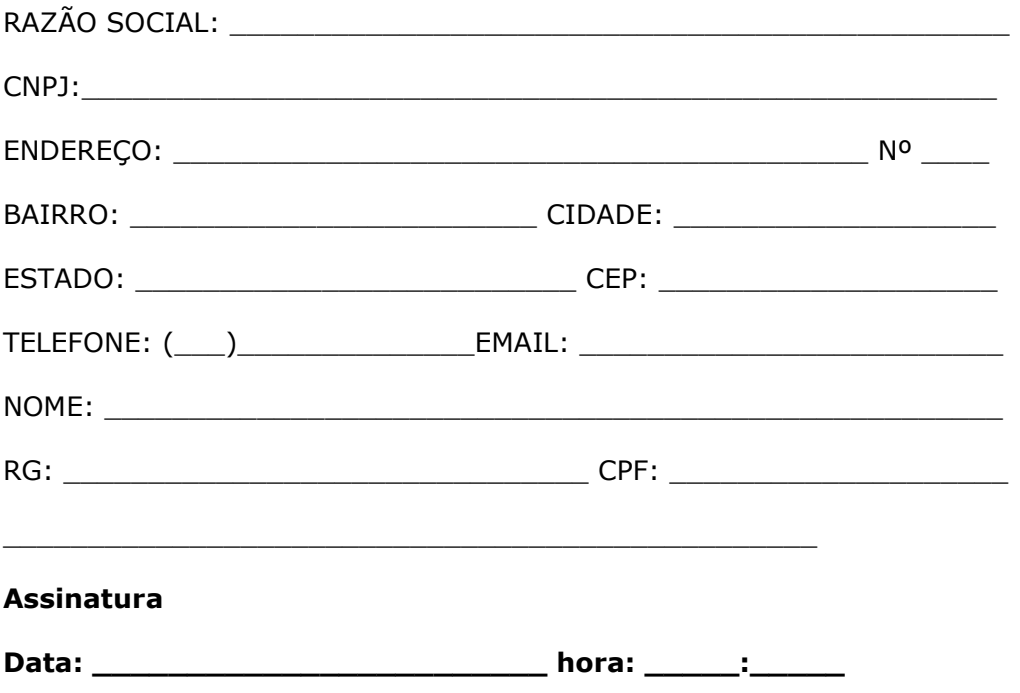

**Senhor Licitante, visando à comunicação futura entre esta Prefeitura e essa empresa, solicita-se o preenchimento LEGÍVEL E CORRETO do termo de recebimento do edital e remeter à Comissão, por meio do e-mail[: licitacao@cabreuva.sp.gov.br.](mailto:licitacao@cabreuva.sp.gov.br) A falta da remessa do termo exime o Pregoeiro e equipe de apoio da comunicação de eventuais retificações ocorridas no instrumento convocatório e de quaisquer informações adicionais.**

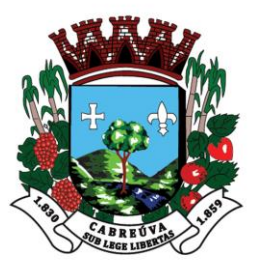

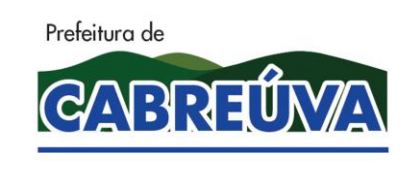

Rua Floriano Peixoto, nº 158, Centro Cabreúva/SP - CEP: 13315-000 Tel.: 11-4528 8302 cabreuva@cabreuva.sp.gov.br www.cabreuva.sp.gov.br

## **PREGÃO PRESENCIAL Nº 59/2019**

## **EDITAL DE LICITAÇÃO EXCLUSIVA – ME/EPP**

## **Processo Administrativo N.º 6944/2019**

**Objeto: Contratação de empresa para prestação de serviços de locação de licença de uso de software que possibilite o gerenciamento das rotinas de verificação orientadas pelo Tribunal de Contas do Estado de São Paulo e legislação correlata, através da importação dos arquivos "xml" gerados para atendimento do AUDESP (auditora eletrônica do TCE/SP) para apoio as atividades do setor financeiro e controle interno, inclusos serviços técnicos de informática, manutenção e suporte técnico operacional remoto e treinamento.**

**Modalidade:** Pregão, na forma Presencial.

**Tipo:** Menor preço

**Critério de Julgamento:** Menor preço global

**Data da realização: 26/08/2019**

**Entrega de Envelopes:** até as **09:30** horas – Setor de Licitação e Contratos da Prefeitura Municipal de Cabreúva - sito à Rua Floriano Peixoto, nº 158 – Centro - Cabreúva/SP.

### **Horário de início da sessão: 10:00** horas

**Local da Sessão:** Sala de Reuniões da Prefeitura Municipal de Cabreúva - sito à Rua Floriano Peixoto, nº 158 – Centro, Cabreúva/SP.

A **PREFEITURA MUNICIPAL DE CABREÚVA**, Estado de São Paulo, pessoa jurídica de direito público, devidamente cadastrada no CNPJ/MF sob o nº 59.634.432.0001-55, com sede administrativa à Rua Floriano Peixoto, nº 158 – Centro, na cidade de Cabreúva, Estado de São Paulo, por intermédio do Senhor Prefeito, **Henrique Martin,** bem como o Sr. Pregoeiro e equipe de apoio designados, conforme **Portaria nº 2270, de 25 de junho de 2019,** tornam público para conhecimento dos interessados, que no local, data e horário indicados neste preâmbulo, realizará licitação na modalidade Pregão, na forma Presencial, objetivando a **Contratação de empresa para prestação de serviços de locação de licença de uso de software que possibilite o gerenciamento das rotinas de verificação orientadas pelo Tribunal de Contas do Estado de São Paulo e legislação correlata, através da importação dos arquivos "xml" gerados para atendimento do AUDESP (auditora eletrônica do TCE/SP) para apoio as atividades do setor financeiro e controle interno, inclusos serviços técnicos de informática, manutenção e suporte técnico operacional remoto e treinamento** , nos termos da **Lei Federal nº 10.520, de 17 de julho de 2002**, do **Decreto Municipal nº 377, de 29 de março de 2007**, aplicando-se, subsidiariamente, no que couberem, as disposições da Lei

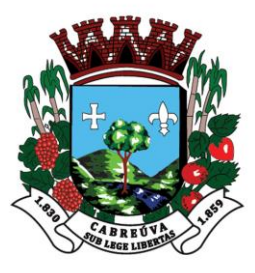

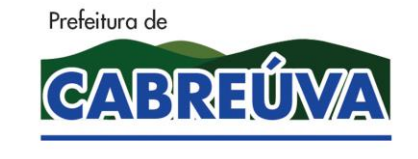

Rua Floriano Peixoto, nº 158, Centro Cabreúva/SP - CEP: 13315-000 Tel.: 11-4528 8302 cabreuva@cabreuva.sp.gov.br www.cabreuva.sp.gov.br

Federal nº 8.666, de 21 de junho de 1993, e da Lei Complementar nº 123, de 14 de dezembro de 2006, atualizada pela Lei complementar nº 147, de 07 de agosto de 2014, bem como pelas condições e prazos estabelecidos neste ato convocatório e nos respectivos anexos.

### **1. DOS ANEXOS**

**1.1.** São anexos deste edital:

- I Termo de Referência;
- II Modelo de Declaração de Microempresa e Empresa de Pequeno Porte;
- III Modelo de Declaração de Habilitação;
- IV Modelo de Proposta Comercial;
- V Modelo de Declaração de Situação Regular perante o Ministério do Trabalho;

VI – Modelo de Declaração de Cumprimento às Normas Relativas à Saúde e Seg. do Trabalho;

VII – Minuta Contratual

## **2. DO OBJETO**

**2.1.** A presente licitação tem por objeto a contratação de empresa especializada para Contratação de empresa para prestação de serviços de locação de licença de uso de software que possibilite o gerenciamento das rotinas de verificação orientadas pelo Tribunal de Contas do Estado de São Paulo e legislação correlata, através da importação dos arquivos "xml" gerados para atendimento do AUDESP (auditora eletrônica do TCE/SP) para apoio as atividades do setor financeiro e controle interno, inclusos serviços técnicos de informática, manutenção e suporte técnico operacional remoto e treinamento observadas as especificações constantes do Termo de Referência que integra este edital como **Anexo I**.

### **3. DA FORMA DE PARTICIPAÇÃO**

3.1.Este processo licitatório é destinado **exclusivamente** à participação de MICROEMPRESAS E EMPRESAS DE PEQUENO PORTE em conformidade ao inciso I do artigo 48 da Lei Complementar n° 123/2006, com alteração dada pela Lei Complementar n° 147/2014.

3.2.Poderão participar deste certame todos os interessados do ramo de atividade pertinente ao objeto desta licitação e que atendam as exigências de habilitação.

3.3.Não será permitida a participação:

3.3.1.De empresas estrangeiras que não funcionem no país;

3.3.2.De empresas que se encontrem sob concurso de credores, dissolução e liquidação;

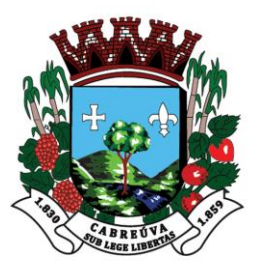

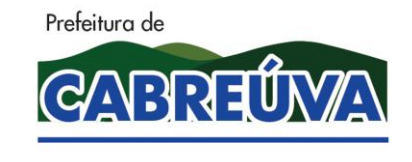

Rua Floriano Peixoto, nº 158, Centro Cabreúva/SP - CEP: 13315-000 Tel.: 11-4528 8302 cabreuva@cabreuva.sp.gov.br www.cabreuva.sp.gov.br

3.3.3.De empresas suspensas temporariamente para licitar e impedidas de contratar nos termos do art. 87, inc. III, da Lei Federal n.º 8.666/93;

3.3.4.De empresas impedidas de licitar e contratar nos termos do art. 10, da Lei Federal n.º 9.605/98;

3.3.5.De empresas impedidas de licitar e contratar nos termos do art. 7º, da Lei Federal n.º 10.520/02;

3.3.6.De empresas declaradas inidôneas pelo Poder Público e não reabilitadas;

3.3.7.De empresas que possuam entre seus sócios, servidor público da Prefeitura Municipal de Cabreúva.

- 3.3.8.De empresas reunidas em forma de consórcio.
- 3.4. As microempresas (ME) e empresas de pequeno porte (EPP), visando ao exercício da preferência prevista na Lei Complementar nº. 123/06 deverão firmar DECLARAÇÃO, preferencialmente, nos termos do modelo estabelecido no **Anexo II** deste edital, devendo apresentá-la **fora** do envelope nº 01 – proposta comercial, já na fase de credenciamento.

#### **4. DO CREDENCIAMENTO**

**4.1.** Para o credenciamento, os licitantes deverão apresentar os seguintes documentos, fora dos envelopes n°1 e n°2:

**a)**Tratando-se de **Representante Legal** (sócio, proprietário, dirigente ou assemelhado): cópia autenticada do estatuto social, contrato social ou outro instrumento de registro empresarial, registrado na Junta Comercial; ou, tratando-se de sociedade não empresária, ato constitutivo atualizado registrado no Registro Civil das Pessoas Jurídicas, no qual estejam expressos seus poderes para exercer direitos e assumir obrigações em decorrência de tal investidura;

**b)** Tratando-se de **Procurador**: instrumento público de procuração *ou* instrumento particular com firma reconhecida do representante legal que o assina, do qual constem poderes específicos para formular ofertas e lances, negociar preço, interpor recursos e desistir de sua interposição, bem como praticar todos os demais atos pertinentes ao certame, acompanhada do correspondente documento, dentre os indicados na alínea "a", **que comprove os poderes do mandante para a outorga**;

**4.1.1.** O representante legal ou procurador da licitante deverá identificar-se exibindo documento oficial de identificação que contenha foto.

**4.1.2.** O licitante que não contar com representante presente na sessão ou, ainda que presente, não puder praticar atos em seu nome por conta da apresentação de documentação defeituosa, ficará impedido de participar da fase de lances verbais, de negociar preços, de declarar a intenção de interpor ou de renunciar ao direito de interpor recurso, ficando

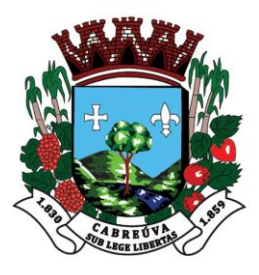

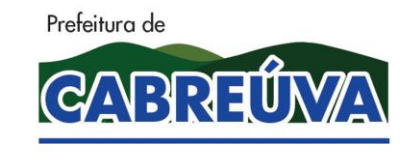

Rua Floriano Peixoto, nº 158, Centro Cabreúva/SP - CEP: 13315-000 Tel.: 11-4528 8302 cabreuva@cabreuva.sp.gov.br www.cabreuva.sp.gov.br

mantido, portanto, o preço apresentado na proposta escrita, que há de ser considerada para efeito de ordenação das propostas e apuração do menor preço.

**4.1.3.** Encerrada a fase de credenciamento pelo Pregoeiro, não serão admitidos credenciamentos de eventuais licitantes retardatários.

**4.1.4.** Será admitido apenas **1 (um) representante** para cada licitante credenciado, sendo que cada um deles poderá representar apenas **1 (um) licitante** credenciado.

**4.2.** Os documentos de que trata o item **"a"** e **"b"** deverão, ser apresentados em original ou por qualquer processo de cópia autenticada por tabelião de notas. A autenticação poderá ser feita, ainda preliminarmente, mediante cotejo da cópia com o original, pelo Pregoeiro e equipe de apoio, no inicio da sessão.

**4.3.** O licitante também deverá apresentar, ainda na fase de credenciamento, e **fora** dos envelopes nº 01 e 02, uma DECLARAÇÃO DE PLENO ATENDIMENTO AOS REQUISITOS DE HABILITAÇÃO E INEXISTÊNCIA DE QUALQUER FATO IMPEDITIVO À PARTICIPAÇÃO, preferencialmente, nos moldes do **Anexo III** deste edital.

**4.4.** Licitantes que desejarem enviar seus envelopes e declarações via postal deverão remetê-los com AR – Aviso de Recebimento ao endereço constante no preâmbulo deste Edital, aos cuidados do pregoeiro designado, devidamente identificado nos moldes do item 8.1.

**4.4.1.** A remessa via postal implicará na renúncia do licitante em credenciar preposto para representá-lo na sessão de procedimentos do Pregão, assim como importará preclusão do direito de ofertar lances verbais e de manifestação de intenção de recorrer, e, ainda, na aceitação tácita das decisões tomadas na sessão respectiva, salvo se, no horário regulamentar, apresentar-se o preposto/representante da empresa para credenciamento.

**4.4.2.** A Prefeitura Municipal de Cabreuva, não se responsabiliza por eventuais atrasos ou extravios das correspondências relativas às remessas via postal, a que não tenha contribuído, ou dado causa.

### **5. DOS RECURSOS FINANCEIROS**

**5.1.** A despesa total decorrente da contratação ora licitada será atendida pelas seguintes dotações orçamentárias do exercício de 2019 e, as correspondentes para o exercício de 2020 para atendimento das Unidades Administrativas Requisitantes:

### **05.02.04.124.7006.2.291.339039.01.1100000**

### **6.DO SUPORTE LEGAL**

**6.1.** Esta licitação é regulada pelos seguintes dispositivos legais: **6.1.1.** Constituição Federal;

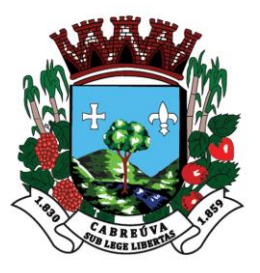

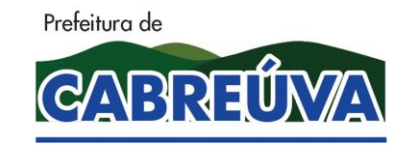

Rua Floriano Peixoto, nº 158, Centro Cabreúva/SP - CEP: 13315-000 Tel.: 11-4528 8302 cabreuva@cabreuva.sp.gov.br www.cabreuva.sp.gov.br

- **6.1.2.** Constituição do Estado de São Paulo;
- **6.1.3.** Lei Orgânica Municipal;
- **6.1.4.** Lei Federal nº 10.520, de 17/07/02;
- **6.1.5.** Lei Federal nº 8.666, de 21/06/93;
- **6.1.6.** Lei Complementar nº 123, de 14/12/06 2006, atualizada pela Lei Complementar nº 147, de 07/08/14;
- **6.1.7.** Decreto Municipal nº 377, de 29 de março de 2007; e

**6.1.8.** Demais disposições legais aplicáveis à espécie.

### **7. DO FORNECIMENTO DE INFORMAÇÕES**

**7.1.**Os interessados poderão examinar, gratuitamente, o presente Edital e seus anexos, nos dias úteis, no horário das 08:00 às 17:00 horas, no quadro de avisos da Prefeitura Municipal de Cabreúva, sito à Rua Floriano Peixoto, nº 158 – Centro, podendo adquiri-lo junto ao Departamento de Compras e Licitações, em CD-ROM a ser retirado no referido endereço, mediante entrega, de mídia virgem, ou na forma impressa mediante o pagamento de **R\$ 10,00** (dez reais), a ser efetuado no Setor de Arrecadação, no mesmo endereço ou ainda, gratuitamente através de "download" junto a "home page" desta Prefeitura, na Internet, no endereço de acesso [http://www.cabreuva.sp.gov.br.](http://www.cabreuva.sp.gov.br/)

**7.2.** Maiores informações e esclarecimentos referentes a presente licitação serão fornecidas pelo Pregoeiro e Equipe de Apoio da Prefeitura Municipal de Cabreúva, desde que requeridas, por escrito e mediante **protocolo** até o 2º dia útil anterior à data de Abertura, no endereço acima, no horário compreendido entre 08:00 e 17:00 horas ou pelo e-mail **licitacao@cabreuva.sp.gov.br**;

**7.3.** Em caso de não solicitação, pelas proponentes, de esclarecimentos e informações, pressupõe-se que os elementos fornecidos, são suficientemente claros e precisos, não cabendo, portanto, posteriormente, o direito a qualquer reclamação.

### **8. DA ENTREGA DOS ENVELOPES**

**8.1.** Os interessados em participar do presente certame deverão entregar a proposta comercial e a documentação de habilitação, cada uma em envelope fechado e indevassável, contendo os seguintes dizeres no anverso:

### **ENVELOPE Nº 01 – PROPOSTA COMERCIAL**

PREFEITURA MUNICIPAL DE CABREÚVA

PREGÃO PRESENCIAL **Nº 59/2019**

(razão ou denominação social, CNPJ e endereço e tel. do licitante)

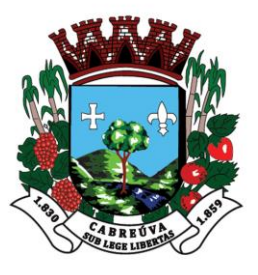

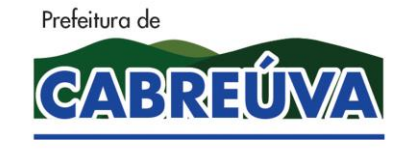

Rua Floriano Peixoto, nº 158, Centro Cabreúva/SP - CEP: 13315-000 Tel.: 11-4528 8302 cabreuva@cabreuva.sp.gov.br www.cabreuva.sp.gov.br

## **ENVELOPE Nº 02 – HABILITAÇÃO**

PREFEITURA MUNICIPAL DE CABREÚVA

PREGÃO PRESENCIAL **Nº 59/2019**

(razão ou denominação social, CNPJ endereço e tel. do licitante)

### **9. DA PROPOSTA DE PREÇO – ENVELOPE Nº 01**

**9.1.** A Proposta de Preço deverá ser formulada em uma via, inserida em envelope fechado, contendo na parte externa o nome da empresa proponente e seu endereço, bem como o número da presente licitação e a indicação do órgão licitante, conforme item 8.1 do edital.

**9.2.** A Proposta de Preço deverá ser elaborada em língua portuguesa, salvo quanto às suas expressões técnicas de uso corrente, utilizando-se *preferencialmente* o modelo a que se refere o **Anexo IV**, datilografado, impresso ou preenchido a mão com letra legível, sem rasuras, emendas, borrões ou entrelinhas, sem cotações alternativas, datada e assinada pelo representante legal do licitante *ou* pelo procurador.

**9.3.** Não serão admitidas, posteriormente, alegações de enganos, erros ou distrações na apresentação das propostas comerciais, como justificativas de quaisquer acréscimos ou solicitações de reembolsos e indenizações de qualquer natureza.

**9.4.** Deverão estar consignados na proposta:

**9.4.1.** A denominação, endereço/CEP, telefone/fax, e-mail e CNPJ do licitante;

**9.4.2.** Preço(s) do(s) serviço(s)

**9.4.2.1.** O preço deverá ser cotado em valor **unitário e total de todos os itens que compõe o (s) lote (s) cotado(s),** em moeda corrente nacional, com precisão de duas casas decimais;

**9.4.2.2.** Para os licitantes que fizerem lances será considerado o último valor ofertado.

**9.4.3.** Prazo de validade da proposta, que não poderá ser inferior a **60 (sessenta) dias**.

**9.4.4.** Declaração impressa na proposta de que o(s) produto(s) ofertado(s) atende(m) todas as especificações exigidas no Termo de Referência -  $Anexo I$  e às normas técnicas aplicáveis à espécie;

**9.4.5.** Prazo de início de execução do(s) item(ns) cotado(s), que deverá ser de, no máximo, **30 (trinta) dias** contados da emissão de **Ordem de Serviço** pela contratada.

**9.4.6.** Declaração impressa na proposta de que os preços ofertados contemplam todos os custos diretos e indiretos inerentes ao objeto da presente licitação.

**9.4.6.1.** Nos preços deverão estar incluídos, além do lucro, todas as despesas de custos, como por exemplo: embalagem, mão-de-obra, transporte, administração, emolumentos

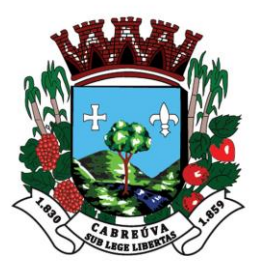

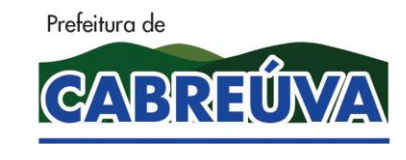

Rua Floriano Peixoto, nº 158, Centro Cabreúva/SP - CEP: 13315-000 Tel.: 11-4528 8302 cabreuva@cabreuva.sp.gov.br www.cabreuva.sp.gov.br

e tarifas, seguros, encargos sociais e trabalhistas, custos e benefícios, taxas e impostos, e quaisquer outras despesas, direta ou indiretamente relacionadas com a execução total do objeto da presente licitação.

## **10. DA DOCUMENTAÇÃO – ENVELOPE Nº 02**

**10.1.** Os documentos exigidos são os seguintes:

## **10.1.1. Habilitação Jurídica**

**10.1.1.1.** Registro comercial, no caso de empresa individual;

**10.1.1.2.** Ato constitutivo, estatuto ou contrato social em vigor, devidamente registrado na Junta Comercial ou no Cartório de Registro Civil de Pessoas Jurídicas, nos termos da lei e conforme o caso, em se tratando de sociedades empresárias ou simples, e, ainda, no caso de sociedades por ações, acompanhado de documentos de eleição de seus administradores;

**10.1.1.2.1.** Os documentos descritos no subitem 10.1.1.2 deverão estar acompanhados de todas as *alterações* ou da *consolidação* respectiva, conforme legislação em vigor.

**10.1.1.3.** Decreto de autorização e ato de registro ou autorização para funcionamento expedido pelo órgão competente, tratando-se de empresa ou sociedade estrangeira em funcionamento no país, quando a atividade assim o exigir;

### **10.1.2. Regularidade Fiscal e Trabalhista**

**10.1.2.1.** Prova de inscrição no Cadastro Nacional de Pessoas Jurídicas do Ministério da Fazenda (**CNPJ**);

**10.1.2.2.** Prova de **inscrição** no cadastro de contribuintes estadual ou municipal, se houver, relativo ao domicílio ou sede do licitante, pertinente ao seu ramo de atividade e compatível com o objeto contratual;

**10.1.2.3.** Prova de regularidade fiscal emitida pelas Fazendas Federal, Estadual e Municipal do domicílio ou sede do licitante, ou outra equivalente, na forma da lei, mediante a apresentação das seguintes certidões:

**10.1.2.3.1.** Certidão Negativa **ou** Positiva com Efeitos de Negativa de **Tributos Mobiliários**, expedida pela **Fazenda Municipal**;

**10.1.2.3.2.** Certidão de Regularidade do ICMS – Imposto sobre Circulação de Mercadorias e Serviços, expedida pela Fazenda Estadual **ou** Certidão Negativa ou Positiva com Efeito de Negativa de Débitos Tributários expedida pela Procuradoria Geral do Estado respectivo, **ou** declaração de isenção **ou** de não incidência assinada pelo representante legal do licitante, sob as penas da lei;

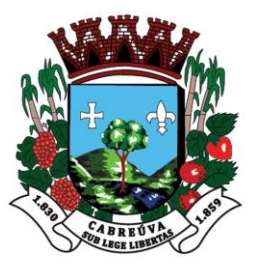

**.** 

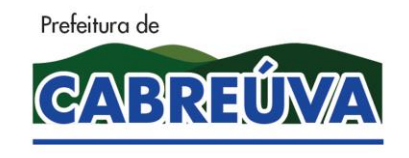

Prefeitura de Cabreúva **Setor de Compras** 

Rua Floriano Peixoto, nº 158, Centro Cabreúva/SP - CEP: 13315-000 Tel.: 11-4528 8302 cabreuva@cabreuva.sp.gov.br www.cabreuva.sp.gov.br

**10.1.2.3.3.** Prova de regularidade perante o Sistema de Seguridade Social **(INSS)**, mediante a apresentação de **CND** – Certidão Negativa de Débito **ou**  CPDEN – Certidão Positiva de Débito com Efeitos de Negativa;

**10.1.2.3.4.** Prova de Regularidade para com a Fazenda Federal através da Certidão Negativa de Débitos Relativos aos Tributos Federais e à Dívida Ativa da União, com base na Portaria Conjunta RFB/PGFN nº 1751, de 02 de outubro de 2014;

**10.1.2.3.4.1.** Caso o licitante possua a Certidão Específica Previdenciária e a Certidão Conjunta PGFN/RFB, dentro do período de validade nelas indicados, poderá apresentá-las conjuntamente, em substituição a Certidão constante no item **10.1.2.3.3.;** Entretanto, se tiver apenas uma das certidões ainda no prazo de validade, terá que emitir a certidão constante no item **10.1.2.3.4.** que abrange todos os créditos tributários federais administrados pela RFB e PGFN;

**10.1.2.3.5.** Prova de regularidade relativa ao Fundo de Garantia por Tempo de Serviço **(FGTS),** mediante a apresentação de **CRF** – Certificado de Regularidade do FGTS;

**10.1.2.3.6.** Prova de inexistência de débitos inadimplidos perante a Justiça do Trabalho, mediante a apresentação da **CNDT** - Certidão Negativa de Débitos Trabalhistas.

## **10.1.3. Qualificação Técnica**

**10.1.3.1.** Prova de aptidão para o desempenho de atividade pertinente e compatível em características, quantidades e prazos com o objeto desta licitação, por meio da apresentação de **Atestado(s)** expedido(s) por pessoa jurídica de direito público ou privado, necessariamente em nome do licitante, e que indique expressamente a prestação compatível com o objeto desta licitação.

**10.1.3.1.2.** Entende-se por compatíveis o(s) atestados(s) que comprove(m) capacidade de fornecimento/execução de 50% (cinqüenta por cento) da execução pretendida nos termos da Súmula nº 24<sup>1</sup> do Tribunal de Contas do Estado de São Paulo (TCESP).

## **10.1.4. Qualificação Econômica Financeira**

*<sup>1</sup> SÚMULA Nº 24 - Em procedimento licitatório, é possível a exigência de comprovação da qualificação operacional, nos termos do inciso II, do artigo 30 da Lei Federal nº 8.666/93, a ser realizada mediante apresentação de atestados fornecidos por pessoas jurídicas de direito público ou privado, devidamente registrados nas entidades profissionais competentes, admitindo-se a imposição de quantitativos mínimos de prova de execução de serviços similares, desde que em quantidades razoáveis, assim consideradas 50% a 60% da execução pretendida, ou outro percentual que venha devida e tecnicamente justificado.*

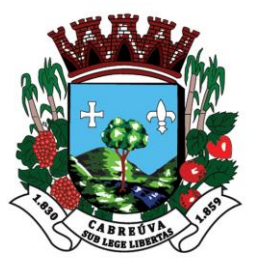

1

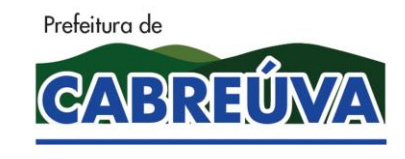

Prefeitura de Cabreúva **Setor de Compras** 

Rua Floriano Peixoto, nº 158, Centro Cabreúva/SP - CEP: 13315-000 Tel.: 11-4528 8302 cabreuva@cabreuva.sp.gov.br www.cabreuva.sp.gov.br

**10.1.4.1.** Certidão negativa de falência expedida pelo distribuidor da sede da pessoa jurídica, cuja pesquisa tenha sido realizada em data não anterior a **90 (noventa) dias** da data prevista para a apresentação dos envelopes;

**10.1.4.1.1.** Certidão negativa de recuperação judicial ou extrajudicial expedida pelo distribuidor da sede da pessoa jurídica;

**10.1.4.1.2.** Nas hipóteses em que a certidão encaminhada for positiva, deve o licitante apresentar comprovante da homologação/deferimento pelo juízo competente do plano de recuperação judicial/extrajudicial em vigor, conforme Súmula nº 50<sup>2</sup> do Tribunal de Contas do Estado de São Paulo.

### **10.1.5. Documentação Complementar - Declarações**

**10.1.5.1.Declaração** de que a empresa não possui, em seu quadro de pessoal, trabalhadores menores de 18 (dezoito) anos realizando trabalho noturno, perigoso ou insalubre, e de qualquer trabalho, a menores de 16 (dezesseis) anos, conforme determina o art. 27, V, da Lei Federal nº 8.666/93, alterada pela Lei Federal nº 9.0734/99, observados, preferencialmente, os termos do **Anexo V**.

**10.1.5.2.Declaração** elaborada em papel timbrado e subscrita pelo representante legal do licitante, assegurando que o mesmo atende às normas relativas à saúde e segurança do trabalho, nos termos do art. 117, parágrafo único, da Constituição Estadual, observado, preferencialmente, o modelo que integra este edital como **Anexo VI**.

**10.2.** Os documentos de que trata o item **10.1** deverão, conforme o caso, ser apresentados em original ou por qualquer processo de cópia autenticada por tabelião de notas, salvo os documentos obtidos por meio eletrônico. A autenticação poderá ser feita, ainda, mediante cotejo da cópia com o original, pelo Pregoeiro e equipe de apoio.

**10.2.1.** Em todas as hipóteses referidas neste item, não serão aceitos protocolos e nem documentos com prazo de validade vencido.

**10.3.** Na hipótese de ser a licitante a **matriz**, toda a documentação deverá ter sido expedida em nome desta, e se for a **filial**, toda a documentação deverá ter sido expedida em nome da filial, exceto aqueles documentos que, pela própria natureza, comprovadamente, forem emitidos somente em nome da matriz.

**10.3.1.** Caso a licitante pretenda que um de seus estabelecimentos, que não o participante desta licitação, execute o futuro contrato, **DEVERÁ APRESENTAR TODA A DOCUMENTAÇÃO DE AMBOS OS ESTABELECIMENTOS**.

*<sup>2</sup> SÚMULA Nº 50 - Em procedimento licitatório, não pode a Administração impedir a participação de empresas que estejam em recuperação judicial, das quais poderá ser exigida a apresentação, durante a fase de habilitação, do Plano de Recuperação já homologado pelo juízo competente e em pleno vigor, sem prejuízo do atendimento a todos os requisitos de habilitação econômico-financeira estabelecidos no edital.* 

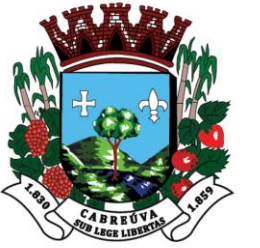

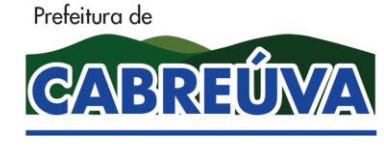

Rua Floriano Peixoto, nº 158, Centro Cabreúva/SP - CEP: 13315-000 Tel.: 11-4528 8302 cabreuva@cabreuva.sp.gov.br www.cabreuva.sp.gov.br

**10.4.** A comprovação de regularidade fiscal das microempresas e empresas de pequeno porte somente será exigida para efeito de assinatura do contrato, nos termos do **art. 42** da **Lei Complementar nº 123, de 14 de dezembro de 2006**.

**10.5.** As microempresas e empresas de pequeno porte deverão apresentar toda a documentação exigida para efeito de comprovação de regularidade fiscal, mesmo que esta apresente alguma restrição, nos termos do **art. 43** da **Lei Complementar nº 123, de 14 de dezembro de 2006 e suas alterações.**

**10.5.1.** Havendo alguma restrição na comprovação da regularidade fiscal, será assegurado o prazo de **05 (cinco) dias úteis**, a contar da data da publicação do resultado do certame, prorrogáveis por igual período, a critério da Prefeitura Municipal de Cabreúva, para a regularização da documentação, pagamento ou parcelamento do débito, e emissão de eventuais certidões negativas ou positivas com efeito de certidão negativa.

**10.5.2.** A não-regularização da documentação, no prazo previsto no item 10.5.1, implicará **decadência do direito à contratação**, sem prejuízo das sanções previstas neste edital.

**10.5.3.** Ocorrendo a hipótese do subitem 10.5.2, será procedida a convocação dos licitantes para, em sessão pública, retomar os atos referentes ao procedimento licitatório, devendo o pregoeiro examinar as ofertas subseqüentes e a qualificação dos licitantes, na ordem de classificação, e assim sucessivamente, até a apuração de uma que atenda ao edital, sendo o respectivo licitante declarado vencedor.

**10.5.3.1.** A convocação para continuação da sessão pública dar-se-á por meio de publicação no **Diário Oficial do Estado de São Paulo**.

### **11. DO PROCEDIMENTO E DO JULGAMENTO**

**11.1.** A sessão pública para processamento do pregão dar-se-á no dia, horário e local estabelecidos no preâmbulo do presente edital, em ato público, iniciando-se pelo credenciamento dos interessados em participar do certame, conforme protocolo de envelopes.

**11.2.** Encerrado o credenciamento, o pregoeiro promoverá inicialmente, a conferência da **Declaração de Habilitação** a que se refere o **Anexo III,** a abertura dos envelopes de nº **01**, referentes à **Proposta de Preço** e após rodada de lances e negociação, a abertura dos envelopes de nº **02**, referentes à **Documentação de Habilitação**.

**11.3.** Não será possível a admissão de licitantes retardatários, ou seja, daqueles que efetuaram o protocolo de envelopes fora do horário estabelecido.

**11.4.** O julgamento das propostas será feito pelo critério de **MENOR PREÇO GLOBAL**, observadas rigorosamente as especificações constantes deste Edital;

**11.4.1.** Após abertos os envelopes contendo as propostas comerciais, o pregoeiro analisará as propostas, **desclassificando aquelas cujo objeto não atenda às especificações, prazos e condições fixados no edital, e/ou que apresentem preço ou vantagem baseada exclusivamente nas propostas dos demais licitantes**.

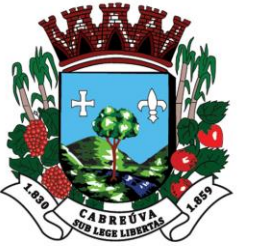

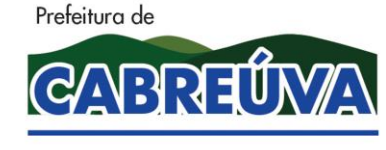

Rua Floriano Peixoto, nº 158, Centro Cabreúva/SP - CEP: 13315-000 Tel.: 11-4528 8302 cabreuva@cabreuva.sp.gov.br www.cabreuva.sp.gov.br

**11.5.** Caso o pregoeiro venha a desclassificar todas as propostas, será dado por encerrado o certame, lavrando-se ata do ocorrido.

**11.6.** No tocante aos preços, as propostas serão verificadas quanto à exatidão das operações aritméticas que conduziram ao valor total orçado, por item/total/lote/global, procedendo-se às correções no caso de eventuais erros.

**11.7.** As propostas classificadas serão selecionadas para a etapa de lances, observados os seguintes parâmetros:

**11.7.1.** Seleção da proposta de menor preço e das demais com preços até **10% (dez por cento)** superiores àquela;

**11.7.2.** Não havendo pelo menos **03 (três)** propostas na condição definida no item anterior, serão selecionadas as propostas que apresentarem os menores preços, até o máximo de **03 (três)**;

**11.7.2.1.** No caso de empate das propostas, serão admitidas todas as propostas empatadas, independentemente do número de licitantes;

**11.7.3.** O Pregoeiro convidará individualmente os autores das propostas selecionadas a formular lances de forma verbal e seqüencial, a partir do autor da proposta de **maior preço** e, os demais, em ordem **decrescente** de valor, decidindo-se por meio de **sorteio**  no caso de empate de preços;

**11.7.3.1.** O licitante sorteado em primeiro lugar poderá escolher a posição na ordenação de lances, em relação aos demais empatados, e assim sucessivamente até a definição completa da ordem de lances;

**11.7.4.** Os lances deverão ser formulados em valores distintos e decrescentes, inferiores à proposta de menor preço, observado como parâmetros de **redução mínima** o percentual de **1% (um por cento)** do valor do preço referencial do item.

**11.7.5.** A etapa de lances será considerada encerrada quando todos os participantes declinarem da formulação de lances;

**11.7.6.** Encerrada a etapa de lances, serão classificadas as propostas selecionadas e não selecionadas para essa etapa, na ordem crescente de valor, considerando-se, para as selecionadas, o último preço ofertado. Com base nessa classificação, será assegurada às licitantes MICROEMPRESAS e EMPRESAS DE PEQUENO PORTE o direito de preferência à contratação, observados os seguintes critérios:

**11.7.6.1.** Entende-se por **empate,** a situação em que as propostas apresentadas pelas microempresas e empresas de pequeno porte sejam iguais ou até **5% (cinco por cento)** superiores ao valor da proposta melhor classificada;

**11.7.6.2.** O pregoeiro convocará a microempresa ou empresa de pequeno porte, detentora da proposta de **menor valor**, dentre aquelas cujos valores estejam no intervalo mencionado no item 11.7.6.1, para que apresente preço inferior ao da

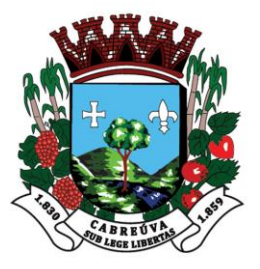

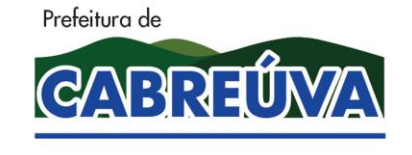

Rua Floriano Peixoto, nº 158, Centro Cabreúva/SP - CEP: 13315-000 Tel.: 11-4528 8302 cabreuva@cabreuva.sp.gov.br www.cabreuva.sp.gov.br

melhor classificada, no prazo de **05 (cinco) minutos**, sob pena de preclusão do direito de preferência;

**11.7.6.3.** A microempresa ou empresa de pequeno porte cuja proposta for a melhor classificada poderá apresentar proposta de preço inferior àquela considerada vencedora da fase de lances, situação em que sua proposta será declarada a melhor oferta;

**11.7.6.4.** Havendo igualdade de preços entre as propostas apresentadas pelas microempresas e empresas de pequeno porte que se encontrem no intervalo estabelecido no subitem 11.7.6.1, será realizado sorteio entre elas para que se identifique aquela que primeiro poderá exercer a preferência e apresentar nova proposta;

**11.7.6.5.** O exercício do direito de preferência somente será aplicado quando a melhor oferta da fase de lances **não** tiver sido apresentada por microempresa ou empresa de pequeno porte;

**11.7.6.6.** Não havendo a apresentação de novo preço, inferior ao preço da proposta melhor classificada, serão convocadas para o exercício do direito de preferência, respeitada a ordem de classificação, as demais microempresas e empresas de pequeno porte, cujos valores das propostas, se enquadrem nas condições indicadas no subitem 11.7.6.1;

**11.7.6.7.** Não ocorrendo a contratação da microempresa ou empresa de pequeno porte, retomar-se-ão, em sessão pública, os procedimentos relativos à licitação, devendo o pregoeiro examinar as ofertas subseqüentes e a qualificação dos licitantes, na ordem de classificação, e assim sucessivamente, até a apuração de uma que atenda ao edital, sendo o respectivo licitante declarado vencedor;

**11.7.6.7.1.** Havendo participação de outras microempresas e empresas de pequeno porte cujas propostas se encontrem no intervalo estabelecido no subitem 11.7.6.1., será assegurado o exercício do direito de preferência;

**11.7.6.8.** Não ocorrendo a contratação da microempresa ou empresa de pequeno porte e não configurada a hipótese prevista no subitem 11.7.6.7, será declarada vencedora a melhor oferta proposta originalmente da fase de lances.

**11.7.7.** Após a fase de lances, serão classificadas, na ordem crescente dos valores, as propostas não selecionadas por conta da regra disposta no subitem 11.7.1, e aquelas selecionadas para a etapa de lances, considerando-se para estas, o último preço ofertado.

**11.7.7.1.** Não poderá haver desistência dos lances ofertados, sujeitando-se o licitante desistente às sanções previstas neste edital.

**11.7.8.** O Pregoeiro poderá **negociar** com o autor da oferta de menor valor com vistas à redução do preço.

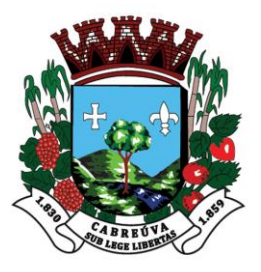

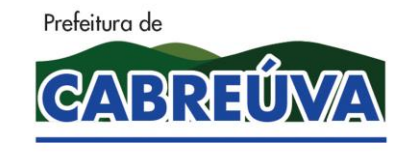

Rua Floriano Peixoto, nº 158, Centro Cabreúva/SP - CEP: 13315-000 Tel.: 11-4528 8302 cabreuva@cabreuva.sp.gov.br www.cabreuva.sp.gov.br

**11.7.9.** Após a negociação, o Pregoeiro examinará a **aceitabilidade** do menor preço, decidindo motivadamente a respeito.

**11.7.9.1.** O critério de aceitabilidade dos preços ofertados será o de compatibilidade com os preços praticados no mercado, coerentes com cada um dos itens que compõem o objeto ora licitado.

**11.7.9.2.** A qualquer momento, o Pregoeiro poderá solicitar às licitantes a composição dos respectivos preços e outros esclarecimentos que se façam necessários.

**11.7.10.** Conhecida(s) a(s) proposta(s) vencedora(s), o Pregoeiro consultará as demais licitantes para verificar se estas aceitam igualar seus preços aos da primeira colocada.

**11.7.11.** Considerada aceitável a oferta de **menor preço** e procedida à verificação de que trata o item 11.7.9, será realizada a abertura do(s) envelope(s) contendo os documentos de habilitação da(s) licitante(s) vencedora(s).

**11.7.12**. Eventuais falhas, omissões ou outras irregularidades nos documentos efetivamente entregues de habilitação, poderão ser saneadas na sessão pública de processamento do pregão, até a decisão sobre a habilitação conforme disposição contida no § 3º do art. 43 da Lei Federal n.º 8.666/93.

**11.7.12.1** De processamento do pregão, até a decisão sobre a habilitação conforme disposição contida no § 3º do art. 43 da Lei Federal nº 8.666/93.

**11.7.12.2.** Admite-se a juntada e substituição de documentos e a verificação efetuada por meio eletrônico hábil de informações, se possível.

**11.7.12.3.** A verificação, substituição e/ou juntada será certificada pelo Pregoeiro, anexando-se aos autos os documentos respectivos.

**11.7.12.4.** A Prefeitura Municipal de Cabreúva não se responsabilizará pela eventual indisponibilidade dos meios eletrônicos de informações, no momento da verificação. Ocorrendo essa indisponibilidade e não sendo apresentados os documentos alcançados pela verificação, o(s) licitante(s) será(ao) **inabilitado(s)**.

**11.7.13.** Constatado o atendimento pleno dos requisitos de habilitação previstos neste edital, todas as proponentes habilitadas serão incluídas na contratação**,** observada a ordem de classificação estabelecida na forma do item 11.7.7.

**11.7.14.** Se a oferta de menor preço não for aceitável, ou se o licitante não atender às exigências de habilitação, o Pregoeiro examinará as ofertas subseqüentes, na ordem de classificação, podendo negociar com os respectivos autores, e assim sucessivamente, até a apuração de uma proposta que, verificada sua **aceitabilidade** e a **habilitação** do licitante, será declarada vencedora.

**11.7.15.** Da sessão será lavrada **ata** circunstanciada, na qual serão registradas as ocorrências relevantes e que, ao final, será assinada pelo Pregoeiro e Equipe de apoio.

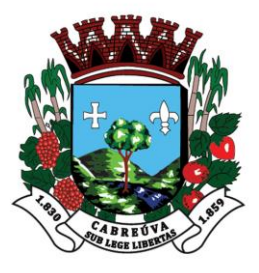

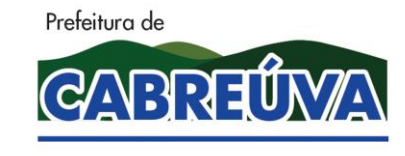

Rua Floriano Peixoto, nº 158, Centro Cabreúva/SP - CEP: 13315-000 Tel.: 11-4528 8302 cabreuva@cabreuva.sp.gov.br www.cabreuva.sp.gov.br

**11.7.15.1.** Caso não haja tempo hábil para abertura dos envelopes nº 01 e 02 no mesmo dia e/ou se surgirem dúvidas que não possam ser dirimidas de imediato, o Pregoeiro poderá interromper a sessão para adoção das medidas necessárias, sendo consignados em ata os motivos da interrupção.

**11.7.15.1.1.** A convocação para continuação da sessão pública dar-se-á por meio de publicação no **Diário Oficial do Estado de São Paulo**.

**11.7.16.** O Pregoeiro, na fase de julgamento, poderá promover qualquer **diligência**  que julgar necessária à análise das propostas, da documentação, e das declarações apresentadas, devendo os licitantes atender às solicitações no prazo por ele estipulado, contado do recebimento da convocação.

**11.7.17.** Havendo alteração do preço em virtude de lances ou negociação, o licitante vencedor deverá fazer a **readequação** da Proposta Comercial revisando o(s) respectivo(s) valor(es), sendo vedada a alteração de marca/procedência oferecidos na proposta original, bem como, a elevação do(s) preço(s) unitário(s) fixado(s) na proposta.

**11.7.17.1.** A **readequação** da proposta comercial deverá ser realizada na própria sessão pública do pregão ou no prazo máximo de **02 (dois) dias úteis**, contados da data do encerramento da sessão pública, observado o disposto no item 10(dez) deste edital.

**11.7.17.2.** A proponente que **não** apresentar a readequação da proposta comercial no prazo fixado no item 11.7.17.1 **decairá** do direito de assinar a Ata de Registro de Preços decorrente da presente licitação, sendo-lhe aplicável a multa pela inexecução total do ajuste.

### **12. DA IMPUGNAÇÃO AO EDITAL**

**12.1**. Até **02 (dois) dias úteis** anteriores à data fixada para o recebimento das propostas, qualquer pessoa poderá solicitar esclarecimentos, providências ou impugnar as disposições deste edital.

**12.2.** As impugnações devem ser protocoladas, por escrito, dirigidas ao subscritor deste Edital, até o prazo de 02 (dois) dias úteis anteriores à data de entrega dos envelopes, nos termos do artigo 41 da Lei Federal nº 8.666/93 e suas alterações posteriores, protocolada junto a Prefeitura Municipal de Cabreúva, endereçada ao **Departamento de Compras e Licitações da Prefeitura Municipal de Cabreúva**, diariamente das 08:00 às 17:00 horas, horário de atendimento da Prefeitura.

**12.2.1.** A impugnação deverá ser acompanhada, necessariamente, da seguinte documentação:

**12.2.1.1.** Pessoa Jurídica:

**a)** Cópia do ato constitutivo, estatuto social ou contrato social em vigor e última alteração (no caso de sociedades comerciais), cópia do registro comercial (no caso de empresa

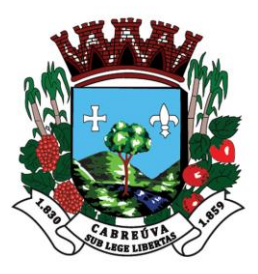

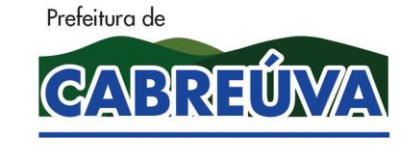

Rua Floriano Peixoto, nº 158, Centro Cabreúva/SP - CEP: 13315-000 Tel.: 11-4528 8302 cabreuva@cabreuva.sp.gov.br www.cabreuva.sp.gov.br

individual) e no caso de sociedade por ações, acompanhada de documento de eleição de seus administradores;

**b)** Carteira de Identidade do proprietário ou procurador (cópia);

**b.1)** Se procurador, procuração particular com firma reconhecida ou pública (cópia);

**12.2.1.2.** Pessoa Física:

**a)** Copia da Carteira de Identidade do interessado;

**12.3.** Acolhida a petição contra o ato convocatório, em despacho fundamentado, será designada nova data para a realização deste certame.

**12.4.** A entrega da proposta, sem que tenha sido tempestivamente impugnado o edital, implicará na plena aceitação das condições nele estabelecidas por parte das interessadas.

### **13. DO RECURSO ADMINISTRATIVO, DA ADJUDICAÇÃO E HOMOLOGAÇÃO**

**13.1**. Dos atos realizados pelo Pregoeiro durante a sessão pública de processamento do pregão, cabe recurso administrativo no prazo de **03 (três) dias.**

**13.1.1.** O licitante interessado em recorrer deve manifestar verbalmente sua intenção na própria sessão pública, com o devido registro em ata da síntese da motivação da sua intenção.

**13.1.2.** O prazo para apresentação do recurso escrito começará a correr a partir do primeiro dia em que houver expediente na Prefeitura Municipal, ficando os demais licitantes, desde logo, intimados para apresentar contra-razões, em igual número de dias, que começarão a correr imediatamente após o término do prazo do recorrente, sendo-lhes assegurada vista imediata dos autos.

**13.1.3.** A ausência de manifestação imediata e motivada pelo licitante na sessão pública importará na **decadência do direito de recurso**, na adjudicação do objeto do certame ao licitante vencedor e no encaminhamento do processo à autoridade competente para a homologação.

**13.1.4.** Interposto o recurso, o Pregoeiro poderá reconsiderar a sua decisão ou encaminhálo devidamente informado à autoridade competente.

**13.1.5.** Uma vez decididos os recursos administrativos eventualmente interpostos e, constatada a regularidade dos atos praticados, a autoridade competente homologará o procedimento licitatório e convocará os beneficiários para assinatura do contrato.

13.1.6. O recurso contra decisão do Pregoeiro terá efeito suspensivo e o seu acolhimento resultará na invalidação apenas dos atos insuscetíveis de aproveitamento.

**13.1.7.** Os recursos devem ser protocolados diretamente no Protocolo Geral da Prefeitura Municipal de Cabreúva, dirigidos ao Prefeito Municipal de Cabreúva.

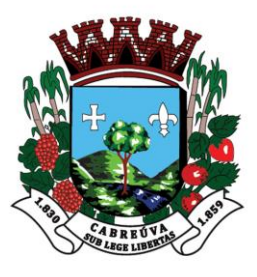

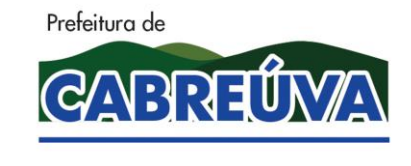

Rua Floriano Peixoto, nº 158, Centro Cabreúva/SP - CEP: 13315-000 Tel.: 11-4528 8302 cabreuva@cabreuva.sp.gov.br www.cabreuva.sp.gov.br

### **14. DA CONTRATAÇÃO**

**14.1.** A(s) adjudicatária(s) será(ão) convocada(s) para, no prazo de **05 (cinco) dias corridos**, assinar contrato, sob pena de decair do direito à contratação, sem prejuízo das demais sanções previstas neste edital e no art. 7º da Lei Federal Nº 10.520/02.

**14.2.** O presente contrato vigorará pelo prazo de **12 (doze) meses,** acompanhando o cronograma financeiro constante no TERMO DE REFERÊNCIA do Anexo I deste edital, podendo ser prorrogado, nos termos da Lei Federal nº 8.666/93.

**14.3.** É facultado à administração, quando o convocado não aceitar o objeto ou retirar o instrumento equivalente no prazo e condições estabelecidos, convocar os licitantes remanescentes, na ordem de classificação, para fazê-lo em igual prazo e nas mesmas condições propostas pelo primeiro classificado, inclusive quanto aos preços, ou revogar a licitação.

**14.4.** Decorridos **60 (sessenta) dias** da data de entrega das propostas, sem convocação para a contratação, ficarão os licitantes liberados dos compromissos assumidos.

**14.5.** Se, por ocasião da aceitação do objeto, as certidões de regularidade de débito da adjudicatária perante o Sistema de Seguridade Social **(INSS)**, o Fundo de Garantia por Tempo de Serviço **(FGTS)** estiverem com os prazos de validade *vencidos*, será verificada a situação por meio eletrônico hábil de informações, certificando nos autos do processo a regularidade e anexando os documentos passíveis de obtenção por tais meios, salvo impossibilidade devidamente justificada.

**14.5.1.** Não sendo possível atualizá-las por meio eletrônico hábil de informações, a adjudicatária será notificada para, no prazo de **05 (cinco) dias úteis**, comprovar a situação de regularidade de que trata o item **14.5**, mediante a apresentação das certidões respectivas, com prazos de validade em vigência, sob pena de a contratação não se realizar.

### **15. DA ACEITAÇÃO DO OBJETO**

**15.1.** A licitante considerada vencedora será notificada para, no prazo de **05 (cinco) dias corridos**, contados do recebimento da notificação, assinar o termo de contrato, aceitar ou, no mesmo prazo, retirar o instrumento equivalente, sob pena de decair do direito à contratação, sem prejuízo das sanções previstas no art. 81 da Lei Federal n.º 8.666/93.

**15.1.1.** A recusa injustificada da licitante considerada vencedora em assinar o contrato, aceitar ou retirar o instrumento equivalente dentro do prazo estabelecido, caracterizará o descumprimento total da obrigação assumida e sujeitará a mesma as penalidades estabelecidas neste instrumento convocatório.

**15.2.** O prazo de convocação poderá ser prorrogado uma vez, por igual período, quando solicitado pela parte durante o seu transcurso e desde que ocorra motivo justificado aceito pela administração.

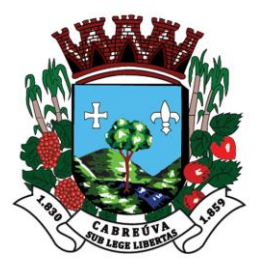

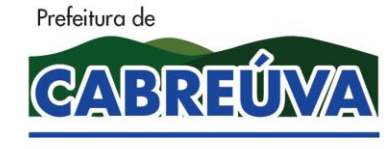

Rua Floriano Peixoto, nº 158, Centro Cabreúva/SP - CEP: 13315-000 Tel.: 11-4528 8302 cabreuva@cabreuva.sp.gov.br www.cabreuva.sp.gov.br

**15.3.** É facultado à administração, quando o convocado não assinar o termo de contrato ou retirar o instrumento equivalente no prazo e condições estabelecidos, convocar os licitantes remanescentes, na ordem de classificação, para fazê-lo em igual prazo e nas mesmas condições propostas pelo primeiro classificado, inclusive quanto aos preços, ou revogar a licitação, independentemente da cominação prevista no art. 81 da Lei Federal n.º 8.666/93.

**15.4.** Decorridos **60 (sessenta) dias** da data de entrega das propostas, sem convocação para a contratação, ficarão os licitantes liberados dos compromissos assumidos.

## **16. DO PRAZO DE VIGÊNCIA DA CONTRATAÇÃO**

**16.1.** O presente contrato vigorará pelo prazo de 12 (doze) meses, podendo ser prorrogado, nos termos da Lei Federal nº 8.666/93.

### **17. DA RESCISÃO CONTRATUAL**

**17.1.** Independentemente de interpelação judicial, a contratação poderá ser rescindida, nas hipóteses previstas no art. 78 da Lei Federal Nº 8.666/93.

#### **18. DA FISCALIZAÇÃO**

**18.1.** A fiscalização do cumprimento do objeto da presente licitação, inclusive para efeito de aplicação de penalidades, será atribuição de servidor(es) público(s) designado(s) pelas **UNIDADE REQUISITANTE DA PREFEITURA MUNICIPAL.**

**18.2.** Toda correspondência relativa à presente licitação, deverá ser processada por escrito.

**18.3.** Na hipótese da empresa contratada negar-se a assinar o recebimento com protocolo de qualquer correspondência a ela dirigida, a mesma será enviada pelo correio, registrada ou por aviso de recebimento (AR), considerando-se desta forma entregue para todos os efeitos.

**18.4.** Caberá à empresa contratada providenciar e selecionar, a seu exclusivo critério, e contratar, em seu nome, a mão de obra necessária a execução do objeto da presente licitação, seja ela especializada ou não, técnica ou administrativamente, respondendo por todos os encargos trabalhistas, previdenciários e sociais, **não tendo os mesmos, vínculo empregatício algum com a Prefeitura Municipal de Cabreúva**.

#### **19. DOS PAGAMENTOS**

**19.1.** Os pagamentos serão efetuados **30 dias** após a prestação dos serviços conforme estabelecido no termo de referencia ANEXO I deste Edital.

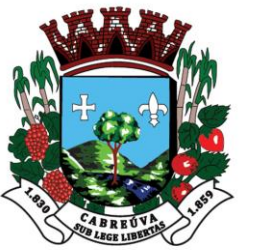

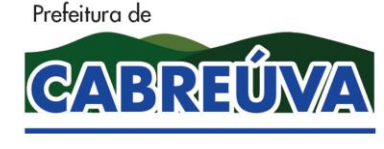

Rua Floriano Peixoto, nº 158, Centro Cabreúva/SP - CEP: 13315-000 Tel.: 11-4528 8302 cabreuva@cabreuva.sp.gov.br www.cabreuva.sp.gov.br

**19.1.1.** No caso de devolução da(s) nota(s) fiscal (is) /fatura(s), por sua inexatidão ou da dependência de carta corretiva, nos casos em que a legislação admitir, o prazo fixado no item 14.1 será contado a partir da data de entrega da referida correção.

**19.2.** Os pagamentos serão efetuados mediante crédito em conta corrente da CONTRATADA indicada na proposta**.**

**19.3.** Caso o dia de pagamento coincida com sábados, domingos, feriados ou pontos facultativos, o mesmo será efetuado no primeiro dia útil subseqüente sem qualquer incidência de correção monetária ou reajuste.

**19.4.** No caso do CONTRATANTE atrasar os pagamentos, estes serão atualizados financeiramente pelo índice econômico oficial do Município de Cabreúva.

### **20. DAS SANÇÕES ADMINISTRATIVAS**

**20.1.** A recusa injustificada do licitante convocado em assinar o contrato, aceitar ou retirar o instrumento equivalente, dentro do prazo estabelecido neste edital, caracteriza o descumprimento total da obrigação assumida, sujeitando-o as seguintes penalidades:

**20.1.1.** Multa de 20% (vinte por cento) sobre o valor da obrigação não cumprida; ou

**20.1.2.** Pagamento correspondente à diferença de preço decorrente de nova licitação para o mesmo fim.

**20.2.** O atraso injustificado na execução do contrato sujeitará a contratada à multa de mora sobre o valor da obrigação não cumprida, aplicada a partir do primeiro dia útil seguinte ao término do prazo estipulado, na seguinte proporção:

**20.2.1.** Multa de 10% (dez por cento) até o 30º (trigésimo) dia de atraso; e

**20.2.2.** Multa de 15% (quinze por cento) a partir do 31º (trigésimo primeiro) dia de atraso até o 45º (quadragésimo quinto) dia de atraso.

**20.3.** Pela inexecução total ou parcial do contrato, poderão ser aplicadas à contratada as seguintes penalidades:

**20.3.1.** Multa de 20%(vinte por cento) sobre o valor da obrigação não cumprida; ou

**20.3.2.** Multa correspondente à diferença de preço decorrente de nova licitação para o mesmo fim.

**20.4.** As multas previstas neste item não impedem a aplicação de outras sanções previstas na Lei Federal nº 8.666/93.

**20.4.1.** Verificado que a obrigação foi cumprida com atraso injustificado ou caracterizada a inexecução parcial, a Prefeitura reterá, preventivamente, o valor da multa dos eventuais créditos que a contratada tenha direito, até a decisão definitiva, assegurada a ampla defesa.

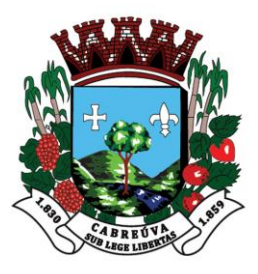

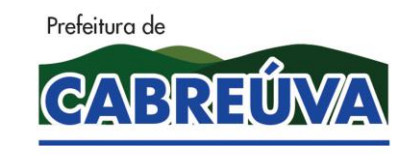

Rua Floriano Peixoto, nº 158, Centro Cabreúva/SP - CEP: 13315-000 Tel.: 11-4528 8302 cabreuva@cabreuva.sp.gov.br www.cabreuva.sp.gov.br

**20.4.2.** Se a Prefeitura decidir pela não aplicação da multa, o valor retido será devolvido à contratada, devidamente corrigido pelo índice oficial do Município.

**20.5.** O valor das multas aplicadas com fulcro neste item será devidamente corrigido até a data de seu efetivo pagamento e recolhido aos cofres da Prefeitura Municipal de Cabreúva dentro de 03 (três) dias úteis da data de sua cominação mediante guia de recolhimento oficial.

#### **21. DO FORO**

**21.1.** Fica eleito o Foro da Comarca de Cabreúva, Estado de São Paulo, para dirimir as eventuais pendências oriundas do presente Edital, excluindo-se qualquer outro, por mais privilegiado que seja.

### **22. DAS DISPOSIÇÕES FINAIS**

**22.1.** As dúvidas e os casos omissos serão resolvidos pelo Pregoeiro e pela Equipe de Apoio ou submetidos à Assessoria Jurídica da Prefeitura Municipal de Cabreúva.

**22.2.** A participação na presente licitação importa na irrestrita e irretratável aceitação desse edital e seus anexos.

**22.3.** Fica expressamente reservado à Prefeitura Municipal de Cabreúva, o direito de revogar ou anular em decisão fundamentada a presente licitação, ficando assegurado, em caso de desfazimento do presente processo licitatório, o direito ao contraditório e a ampla defesa.

**22.4.** As empresas proponentes que não atenderem às exigências desta licitação serão automaticamente desclassificadas.

**22.5.** Não é permitida a subcontratação parcial ou total do objeto ora licitado sem a anuência da contratante.

**22.6.** Pela elaboração e apresentação da documentação e proposta, as licitantes não farão jus a quaisquer vantagens, remuneração ou indenização de qualquer espécie.

**22.7.** Não será permitido a entrega do objeto/execução do serviço sem que a Prefeitura Municipal de Cabreúva emita, previamente, a respectiva **Autorização de Fornecimento**.

**22.8.** A Prefeitura Municipal de Cabreúva poderá solicitar, de qualquer licitante, informações e esclarecimentos complementares para perfeito juízo e entendimento da documentação ou da proposta financeira apresentada.

**22.9.** A licitante que não puder comprovar a veracidade dos elementos informativos apresentados à Prefeitura Municipal de Cabreúva, quando solicitados eventualmente neste sentido, será automaticamente excluída da presente licitação.

**22.10.** Para conhecimento do público, expede-se o presente instrumento convocatório.

**Cabreúva, 06 de agosto de 2019.**

**Henrique Martin Prefeito Municipal**

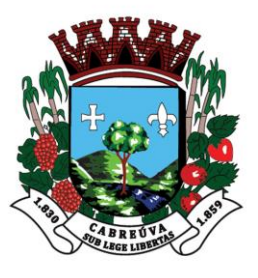

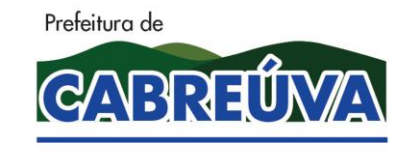

Rua Floriano Peixoto, nº 158, Centro Cabreúva/SP - CEP: 13315-000 Tel.: 11-4528 8302 cabreuva@cabreuva.sp.gov.br www.cabreuva.sp.gov.br

# **ANEXO I**

# **TERMO DE REFERÊNCIA**

## **1. OBJETO**

Contratação de empresa para prestação de serviços de locação de licença de uso de software que possibilite o gerenciamento das rotinas de verificação orientadas pelo Tribunal de Contas do Estado de São Paulo e legislação correlata, através da importação dos arquivos "xml" gerados para atendimento do AUDESP (auditora eletrônica do TCE/SP) para apoio as atividades do setor financeiro e controle interno, inclusos serviços técnicos de informática, manutenção e suporte técnico operacional remoto e treinamento.

## **AMBIENTE TECNOLÓGICO**

## **Tecnologia Servidora (Infra-Estrutura)**

**1.** O software deve funcionar em Plataforma "*CloudComputing",* que recebe as informações e trata em tempo real, disponibilizando as informações na interface do cliente.

**1.1** "*CloudComputing"* (Computação em nuvem) possibilita interagir com diversos ambientes operacionais existentes, pois sistemas distribuídos na WEB possibilitam que sejam acessados com facilidade tecnológica por praticamente todos os usuários, independente de onde estejam geograficamente e que tipo de equipamento estejam utilizando, como celular, tablet ou notebook.

**2.** Atender o Serviço de *Software as a service (SaaS)* via web – sem necessidade de instalação de software local e com recurso aos principais browsers, o cliente utiliza o software via internet.

**2.1***Software as a service (SaaS)*O software não necessita de investimentos em plataforma computacional, sendo necessário apenas o acesso à internet.

**3.** Permitir o uso do protocolo de transferência de hipertexto seguro HTTPS (*HyperTextTransferProtocolSecure).*

**3.1** "HTTPS"Permite que os dados sejam transmitidos por meio de uma conexão criptografada e que se verifique a autenticidade do servidor e do cliente por meio de certificados digitais. A existência desse certificado demonstra a certificação de página segura (SSL) e o compromisso em oferecer uma plataforma segura para inserção de dados pessoais e transações.

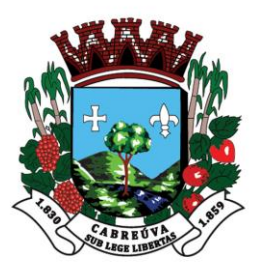

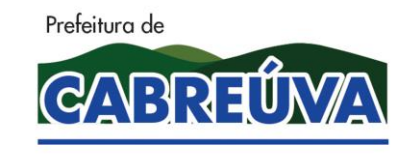

Rua Floriano Peixoto, nº 158, Centro Cabreúva/SP - CEP: 13315-000 Tel.: 11-4528 8302 cabreuva@cabreuva.sp.gov.br www.cabreuva.sp.gov.br

## **Tecnologia Cliente (Software)**

**1-** O software deve dispor de interface totalmente 100% WEB (utilizado via browser) baseado em linguagem de desenvolvimento compatível com CSS 3.0 HTML 5.

**2-** Suportar no mínimo os Browsers: Microsoft Internet Explorer 10.0, Firefox 27, Google Chrome 32 e Apple Safari 5.1.7 (ou versões superiores).

**3-** O software deve utilizar apenas *Standards de* web internos aos Browsers, sem recursos a plug-ins externos como: flash, Java ou execução de programas de terceiros.

**4-** Ser compatível com maior parte dos celulares com telas coloridas e suporte para internet, tais como: Android, Apple IOS e Windows Phone.

**5-** Ser compatível com Tablets, suportando no mínimo o IPAD da Apple e Tablets com sistema operacional Android 4.0 (ou superior)

**6-** Validar os dados de entradas, com objetivo de inibir falha na digitação das informações, onde deve destacar, de forma interativa para o usuário, o campo indicado com erro, possibilitando a reentrada dos dados válidos.

**7-**Permitir controle de acesso ao sistema, com autenticação de senha individualizada e perfil das ações por usuário com nível de responsabilidade ; controladoria, responsável por área setorial e membros de apoio, etc. Deve permitir cadastramento e acesso ilimitado de usuários ao sistema.

**8-** Possuir recurso de ordenação por qualquer coluna em telas que possuem exibição das informações em grades,

**9-** Possuir recurso de aplicar e armazenar os filtros de pesquisa tornando estáticos na sessão do usuário, possibilitando o reaproveitamento dos filtros de pesquisa utilizados.

**10-** Permitir realizar e acompanhar o suporte técnico diretamente no software com geração de número de protocolo de atendimento o qual será enviado para um e-mail devidamente cadastrado para registro da solicitação, servindo para acompanhamento das providências, possuir o registro de no mínimo das seguintes informações: assunto, tipo de ocorrência, relato da solicitação, prioridade (alta, baixa, etc.).

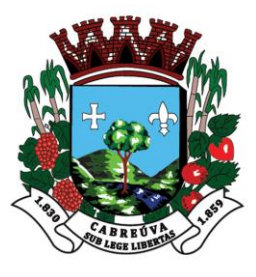

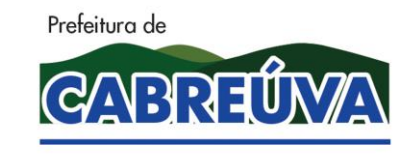

Rua Floriano Peixoto, nº 158, Centro Cabreúva/SP - CEP: 13315-000 Tel.: 11-4528 8302 cabreuva@cabreuva.sp.gov.br www.cabreuva.sp.gov.br

**11-** Possuir tecnologia que possibilite integrar os arquivos eletrônicos em formato XML, com estrutura estabelecida pelo AUDESP (Auditoria Eletrônica de Órgãos Públicos do Tribunal de Contas do Estado de São Paulo), devendo obrigatoriamente recepcionar os seguintes arquivos: *Balancete Isolado Conta Contábil, Balancete Isolado Conta Corrente, Cadastros Contábeis e Peças de Planejamento*. Cabe ressaltar, que todos os órgãos públicos municipais do Estado de São Paulo devem atender a INSTRUÇÕES Nº 02/2008 TC-A-40.728/026/07, que estabelecem que os dados e informações deverão ser prestadas de forma eletrônica em formato de arquivo XML, conforme especificações contidas no Manual técnico-operacional do Sistema AUDESP publicado na página da Internet do Tribunal de Contas do Estado de São Paulo. A partir da importação dos arquivos XML o software deverá efetuar a distribuição dos dados contábeis de natureza orçamentária, financeira e patrimonial para extrair as análises automáticas do controle interno, sendo essa a fonte de dados definida para análise dos quesitos de avaliações automáticas do controle interno, onde deve atender a metodologia do TCESP e expressar a fidedignidade das informações dos Órgãos Públicos, que foram ou serão remetidas ao AUDESP, permitindo assim, que sejam avaliados os dados a serem ou encaminhados ao Tribunal de Contas de Contas de São Paulo.

**12-** Possuir recurso de Chat(Conversação) nativo do sistema, para comunicação interna entre os usuários do sistema e externa com o suporte técnico da CONTRATADA. Deve possuir mecanismo de credenciamento por usuário para prover da usabilidade do Chat (referência a uma ferramenta (ou fórum) que permite comunicar (por escrito) em tempo real através da Internet).

**13-** Possuir central de notificações nativo do sistema que compreende um aspecto importante da interação entre o usuário e o sistema, a central deve oferecer informações sobre ; novas avaliações do controle interno, quesitos de análises ausentes de respostas , acompanhamento do ciclo da avaliação do controle interno, indicação para os pareceres prévios das áreas setorial, indicação para o parecer conclusivo da controladoria por área setorial e demais mensagens instantâneas para indicar o ciclo de trabalho do usuário.

## **Requisitos Técnicos do módulo de Controle Interno**

- **1-** Permitir o registro de várias áreas setoriais de atuação pública, para atender as exigências para fiscalização contábil, financeira, orçamentária, operacional e patrimonial, na conformidade do Manual de Controle Interno publicado pelo Tribunal de Contas do Estado de São Paulo em Dezembro de 2016, objetivando atender o art. 70 da CF/88, Ato Normativo Nº 005/2014 – Procuradoria-Geral do Ministério Público de Contas, Comunicado SDG Nº 32/2012, e Comunicado SDG Nº 35/2015 – Tribunal de Contas do Estado de São Paulo;
- **1.1-** Atender no mínimo as seguintes áreas de atuação;

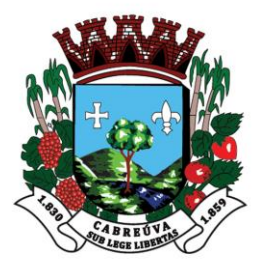

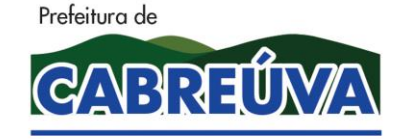

Rua Floriano Peixoto, nº 158, Centro Cabreúva/SP - CEP: 13315-000 Tel.: 11-4528 8302 cabreuva@cabreuva.sp.gov.br www.cabreuva.sp.gov.br

- **1.1.1.** Sistema de Controle Interno;
- **1.1.2.** Planejamento das Políticas Públicas Legislação Local;
- **1.1.3.** Gestão Orçamentária Fiscalização e Legalidade;
- **1.1.4.** Planejamento Cumprimento de Metas e Eficiência dos Resultados;
- **1.1.5.** Operações de Créditos e Limite das Dívidas Consolidada e Mobiliária;
- **1.1.6.** Restos a Pagar Inscrição e Controle;
- **1.1.7.** Avais e Garantias Concessão e Controle;
- **1.1.8.** Direitos e Haveres Tesouraria;
- **1.1.9.** Direitos e Haveres Arrecadação, Dívida Ativa e Renúncia de Receitas;
- **1.1.10.** Controle Patrimonial e Alienação de Ativos;
- 1.1.11. Repasses ao Terceiro Setor;
- **1.1.12.** Despesas com Pessoal Limites e Concessão de Vantagens;
- **1.1.13.** Tomada de Contas dos Ordenadores de Despesa, Recebedores, Tesoureiros, Pagadores ou Assemelhados;
- **1.1.14.** Cumprimento dos Limites de Despesas do Legislativo;
- **1.1.15.** Ensino Acompanhamento das Despesas e Aplicações Constitucionais;
- **1.1.16.** Saúde Acompanhamento das Despesas e Aplicação Constitucional;
- **1.1.17.** Compras, Licitações e Contratos administrativos;
- **1.1.18.** Acesso à Informação e Transparência das Contas Públicas;
- **1.1.19.** Aplicação de Recursos Vinculados;
- **1.1.20.** Encargos Sociais Adimplemento;
- **2-** Permitir parametrização dos quesitos de avaliações automáticos e ou manuais, que se enquadrem à realidade da administração ou que a administração julgar conveniente, de forma a padronizar a execução das checagens, alocados em cada área setorial, a fim de controlar com maior eficiência todos os procedimentos, objetivando o uso das mesmas nas avaliações do controle interno;

**2.1-** Possuir os seguintes controles e informações nos quesitos de avaliações;

**2.1.1** Controle do tipo do Item (Sintético e/ou Analítico). Define se o quesito recebe avaliação ou trata de um tópico de legenda)

**2.1.2** Controle de Apuração (Automática e/ou Manual);

**2.1.3** Controle de Resposta;

**2.1.4** Controle de Justificativa (Deve ser aferido exclusivamente com o controle de resposta);

**2.1.5** Controle de Periodicidade de exame do quesito;

**2.1.6** Controle de Grau do Quesito de Análise (Item e/ou Subitem);

**2.1.7** Controle de Verificação de Documentos;

**2.1.8** Controle de Categoria (Operacional, Normativo e Contábil);

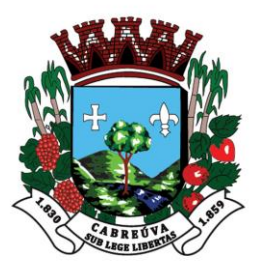

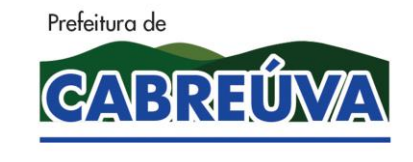

Rua Floriano Peixoto, nº 158, Centro Cabreúva/SP - CEP: 13315-000 Tel.: 11-4528 8302 cabreuva@cabreuva.sp.gov.br www.cabreuva.sp.gov.br

**2.1.9** Controle de Grau de Complexidade (Baixa, Normal, Média e Alta) esse controle deve ser aferido conforme tabela de temporalidade definida pelo usuário, classificando o tempo de resposta do quesito em dia(s) para cada grau de complexidade;

**2.1.10** Possuir campo para alimentar as informações de "Base Legal" para fundamentar a legalidade dos quesitos de avaliações quando for necessário. Devendo exibir na avaliação do controle interno, quando acionado pelo usuário, para entendimento da legalidade do quesito de análise;

2.1.11 Possuir campo para formatar a URL(se refere ao endereço de [rede](https://pt.wikipedia.org/wiki/Rede_de_computadores) no qual se encontra algum recurso [informático,](https://pt.wikipedia.org/wiki/Inform%C3%A1tica) como por exemplo um [arquivo de computador](https://pt.wikipedia.org/wiki/Arquivo_de_computador) ou um dispositivo [periférico,](https://pt.wikipedia.org/wiki/Perif%C3%A9rico) [impressora,](https://pt.wikipedia.org/wiki/Impressora) [equipamento multifuncional,](https://pt.wikipedia.org/wiki/Equipamento_multifuncional) unidade de rede etc. Essa rede pode ser a [Internet,](https://pt.wikipedia.org/wiki/Internet) uma rede corporativa como uma [intranet\)](https://pt.wikipedia.org/wiki/Intranet), para facilitar a pesquisa do conteúdo da "Base Legal" na internet e a validez legal do quesito de avaliação. Devendo exibir na avaliação do controle interno quando acionado pelo usuário.

- **3-** Permitir parametrização de temporalidade com definição em dia(s),para cada tipo de complexidade do quesito de análise (Baixa, Normal, Média e Alta). Permitindo pleno controle da tempestividade das respostas;
- **4-** Permitir mensagens de orientação das ações de trabalho ao imediato acesso de Login do usuário ao sistema, com recurso de atalhos as rotinas, para providências das tarefas pendentes, conforme perfil do usuário;
- **5-** Permitir exibir os principais indicadores de gestão fiscal e limites de aplicação constitucionais ao imediato acesso de login do usuário ao sistema com base na leitura dos arquivos XML do TCESP;

**5.1-** Resultado Financeiro;

- **5.2 -**Aplicação dos Recursos Próprios em Ensino;
- **5.3 -**Aplicação dos Recursos do FUNDEB;
- **5.4 -**Aplicação dos Recursos Próprios em Saúde;
- **5.5 -**Gastos com Pessoal;
- **5.6 -**Dívida Consolidada Líquida;
- **6-** Permitir encaminhar alertas para central de ações e e-mail (Correio Eletrônico) para o responsável da área setorial quando encerrar as respostas de todos quesitos de exame da área, para que possa proceder averiguação dos itens e digitar o parecer setorial;
- **7-** Possuir na avaliação do controle interno, recurso para visualizar o histórico das ocorrências anteriores dos quesitos de exame;
- **8-** Permitir encaminhar alertas para central de ações e e-mail (Correio Eletrônico) para a controladoria quando for finalizado o parecer da área setorial;

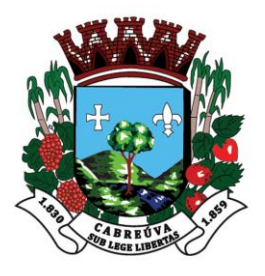

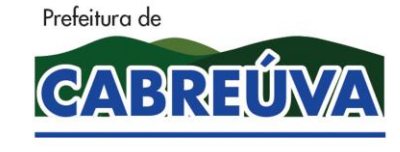

Rua Floriano Peixoto, nº 158, Centro Cabreúva/SP - CEP: 13315-000 Tel.: 11-4528 8302 cabreuva@cabreuva.sp.gov.br www.cabreuva.sp.gov.br

- **9-** Possuir central de ações para o usuário, para exibir alertas e tomar providências sob as avaliações do controle interno. Os alertas também devem ser direcionados via email (Correio Eletrônico);
- **10-** Possuir painel para exibir as informações da avaliação do controle interno segregado por área setorial, fornecendo dados estatísticos como; itens respondidos, itens em andamento , itens em atraso e previsão de encerramento , etc.;
- **11-** Permitir gerar, arquivar e encaminhar notificações para os responsáveis credenciados em exames do controle interno. O direcionamento da notificação deve ser via Email(Correio Eletrônico) epara a central de ações;
- **12-** Possuir bloqueio do usuário nas respostas dos quesitos de avaliação, quando existir notificação sem leitura;
- **13-** Permitir anexar arquivos com extensão (doc,png,xls,pdf,etc) na avaliação do controle interno podendo ser informados nos quesitos de exames , parecer da área setorial e parecer da controladoria;
- **14-** Possuir cadastro de estrutura de administrativa segmentada em; Órgão, Unidade Orçamentária e Unidade Executora;
- **15-** Permitir reabrir a avaliação do controle interno para revisão das respostas;
- **16-** Permitir credenciamento de responsável por quesito de avaliação;
- **17-** Possuir relatório de usuário credenciado por quesito de avaliação;
- **18-** Possuir cadastro de área setorial por exercício;
- **19-** Permitir credenciamento de responsável por área setorial;
- **20-** Possuir recurso de realizar download (transferir um ou mais arquivos de
- um servidor remoto para um computador local)**.** de forma única todos os arquivos anexados na avaliação do controle, devidamente identificados por área setorial e quesitos de exame;
- **21-** Possuir gerenciamento de avaliação de risco (Ocorrências detectadas na avaliação do controle interno);

**21.1**Permitir identificar de modo automático os itens de risco da avaliação do controle interno;

**21.2** Permitir selecionar e classificar os itens de risco detectados na avaliação do controle interno para gerar avaliação do risco e subsidiar a auditoria no monitoramento;

**21.4** Permitir parecer da controladoria;

**21.5** Permitir anexar arquivos com extensão (doc,xls,pdf,etc.);

**21.5** Permitir gerar notificação para a origem da ocorrência sob os itens de risco;

**21.5**Permitir acompanhamento da avaliação de Risco;

**22-** Permitir cadastro de respostas, que podem ser feitas de forma manual ou automática. Para os quesitos de avaliações automáticas, o sistema deve buscar informações diretamente dos arquivos XML do TCESP, atendendo as premissas das fórmulas dos demonstrativos do Tribunal de Contas do Estado de São Paulo;

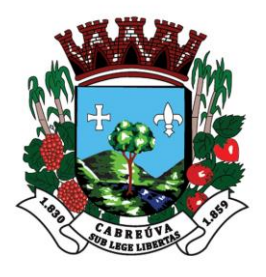

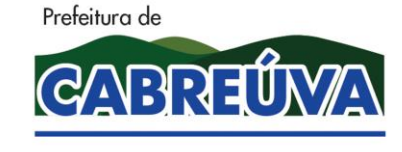

Rua Floriano Peixoto, nº 158, Centro Cabreúva/SP - CEP: 13315-000 Tel.: 11-4528 8302 cabreuva@cabreuva.sp.gov.br www.cabreuva.sp.gov.br

- **23-** Permitir a vinculação de determinadas áreas setoriais com os responsáveis pela execução, de forma que outras pessoas não tenham acesso a tais quesitos de avaliações, proporcionando a segregação de avaliações aos seus respectivos responsáveis;
- **24-** Permitir registrar o parecer sintético do responsável da área setorial somente quando todos os quesitos de avaliações alocados para área setorial estiverem concluídos;<br>25- Permiti
- **25-** Permitir ao Controle Interno o acompanhamento circunstanciado das aplicações dos dispositivos constitucionais, bem como da legislação complementar no que tange aos gastos com educação, saúde, gastos com pessoal, FUNDEB, Operações de créditos e limite da dívida consolidada;
- **26-** Permitir verificação de inconsistências apresentadas nos principais fluxos de controle, objetivando encontrar os prováveis erros e direcionar uma melhor tomada de decisão;
- **27-** Permitir que cada responsável pertinente a cada área setorial tenha acesso somente aos quesitos de avaliações credenciados;
- **28-** Permitir ao gestor do controle interno, visualizar todas as respostas das avaliações das demais áreas setoriais e assim tratar das inconsistências com os mesmos;
- **29-** Permitir ter o fluxo das inconsistências com os demais setores para que assim sejam tomadas as devidas providências com a sua respectiva situação: Em Andamento, Aguardando Parecer da Área Setorial;
- **30-** O sistema deve estar dimensionado e adaptado às NBCASP (Normas Brasileiras de Contabilidade Aplicáveis ao Setor Público);
- **31-** Permitir gerar formulário "Preventivo" para as áreas setoriais, com o objetivo de acautelar ou impedir a sequência de atos, para que assim sejam tomadas as providências com a respectiva situação dos quesitos de avaliação, objetivando a eficiência para conclusão do parecer do controle interno;
- **32-** Permitir anotar justificativa e parecer na avaliação dos quesitos, que deverão ser aferidas automaticamente conforme a resposta, atendendo a parametrização do cadastro de controle de resposta, para que assim seja condicionada a obrigatoriedade da explicação sob uma condição do item em exame;
- **33-** Permitir controlar a tempestividade (data início e data término) das respostas dos quesitos de avaliação para áreas setoriais em conformidade a tabela de temporalidade definida pelo usuário;
- **34-** Permitir a estilização de novos quesitos de avaliações, simplificado ou completo, a fim de criar novos fluxos de controle, objetivando abrangência sob o controle interno;
- **35-** Permitir o cadastro de áreas setoriais e quesitos de avaliações por exercício, possibilitando a criação e/ou reformulação do mapeamento das áreas de atuação eda distribuição dos itens de análises, melhorando a execução das atividades planejadas e a avaliação periódica da atuação.
- **36-** Permitir ao Controle Interno o cumprimento de sua missão para com a Administração Pública por meio de quesitos de avaliações que norteiam e orientam a efetiva atuação do Controle Interno**;**
- **37-** Permitir gerar e aferir a avaliação dos quesitos manuais, conforme a periodicidade da Administração;
- **38-** Permitir gerar relatório de avaliação do controle interno, aferindo a seleção dos quesitos "Automáticos", "Manuais" e/ou "Ambos";

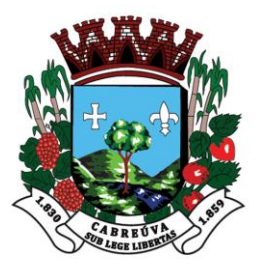

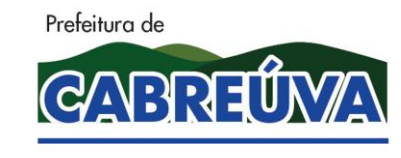

Rua Floriano Peixoto, nº 158, Centro Cabreúva/SP - CEP: 13315-000 Tel.: 11-4528 8302 cabreuva@cabreuva.sp.gov.br www.cabreuva.sp.gov.br

- **39-** Permitir registro dos históricos de avaliações do controle interno, permitindo as averiguações das informações dos pareces conclusivos processados;
- **40-** Permitir configuração de assinaturas individualizadas nos relatórios;
- **41-** Permitir cadastro de hipóteses de avaliação para um quesito automático, sendo possível vincular várias hipóteses de verificação para atender uma única análise. Ex.; **Quesito de Avaliação:** "*Foram efetuadas previsões de repasses de duodécimos ao Legislativo que ultrapassam os limites definidos no art. 29-A, da CF. ?";* Sob essa avaliação *t*emos várias hipóteses para atender o Artigo 29-A, da CF, a fim de assegurar a percepção do **repasse** do **duodécimo,** em harmonia aos preceitos constitucionais, bem como aos princípios da legalidade e moralidade administrativa;

*Art. 2º O art. 29-A Constituição Federal.*

*[I -](http://www.planalto.gov.br/ccivil_03/constituicao/Constituicao.htm#art29ai.) 7% (sete por cento) para Municípios com população de até 100.000 (cem mil) habitantes;*

*II - 6% (seis por cento) para Municípios com população entre 100.000 (cem mil) e 300.000 (trezentos mil) habitantes;*

*III - 5% (cinco por cento) para Municípios com população entre 300.001 (trezentos mil e um) e 500.000 (quinhentos mil) habitantes;*

*IV - 4,5% (quatro inteiros e cinco décimos por cento) para Municípios com população entre 500.001 (quinhentos mil e um) e 3.000.000 (três milhões) de habitantes;*

*V - 4% (quatro por cento) para Municípios com população entre 3.000.001 (três milhões e um) e 8.000.000 (oito milhões) de habitantes;*

*VI - 3,5% (três inteiros e cinco décimos por cento) para Municípios com população acima de 8.000.001 (oito milhões e um) habitantes.*

- **42-** Permitir registro de informações adicionais no cadastro da entidade tais como; Número de Habitantes do município, percentual do limite suplementar da LOA, etc.
- **43-** Permitir parametrização de nota explicativa em cada quesito de avaliação automática, vinculado a uma hipótese de avaliação, a fim que possa exemplificar o memorial de cálculo aplicado na avaliação;
- **44-** Possuir cadastros pré-estabelecidos de quesitos de exames manuais, e permitir a administração julgar conveniente, e de forma a padronizar e criar os seus fluxos de controle com novos quesitos de avaliação para atender as áreas setoriais;
- **45-** Possuir no mínimo os quesitos de exames manuais pré-estabelecidos no Manual de Controle Interno publicado pelo Tribunal de Contas do Estado de São Paulo em dezembro de 2016;

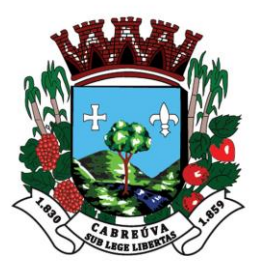

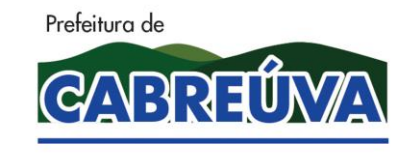

Rua Floriano Peixoto, nº 158, Centro Cabreúva/SP - CEP: 13315-000 Tel.: 11-4528 8302 cabreuva@cabreuva.sp.gov.br www.cabreuva.sp.gov.br

- **46-** Permitir emissão do parecer de controle interno somente dos itens manuais, e/ou somente emissão dos itens automáticos, e/ou somente emissão dos itens manuais e matemáticos;
- **47-** O parecer do controle interno deve exibir de forma visual métodos gráficos objetivando a fácil visualização do atendimento aos preceitos da legislação julgada pelo quesito de avaliação naquele momento;
- **48-** Possuir no mínimo as seguintes informações no relatório do parecer do controle interno;

**48.1-**Quesitos de exames manuais e matemáticos;

**48.2-**Respostas dos quesitos de exames na condição manual e matemáticos com base na leitura dos arquivos XML do TCESP;

- **48.3-**Justificativas e/ou notas explicativas dos quesitos de exames;
- **48.4-** Identificação dos arquivos anexados;
- **48.5-**Parecer da área setorial e identificação do responsável;
- **48.6-** Parecer da controladoria segregados por área setorial;
- **48.7-** Conclusão;
- **49-** Possuir controle de complexidade que é vinculado a cada item permitindo configurar números de dias por complexidade a fim de limitar uma quantidade de dias que cada área setorial terá de responder os quesitos de avaliação gerados naquele período.
- **50-** A partir dos dados importados através do arquivo com extensão "XML", possibilitar a emissão dos seguintes relatórios:
- **50.1** Demonstrativos Gerenciais
	- **50.1.1** Execução Orçamentária
		- **50.1.1.1** Evolução da Receita Prevista, Atualizada e Arrecadada
			- Tabela e gráfico de evolução da receita prevista;
			- Tabela e gráfico de evolução da receita atualizada;
			- Tabela e gráfico de evolução da receita arrecadada;
		- **50.1.1.2** Distribuição das Principais Receitas
			- Tabela e gráfico de distribuição das principais receitas;
			- Tabela e gráfico de distribuição das receitas correntes, de capital e intra-orçamentárias.
		- **50.1.1.3** Evolução das Principais Receitas

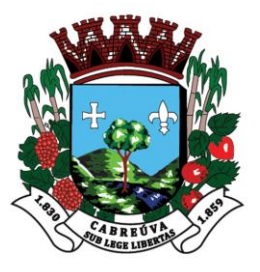

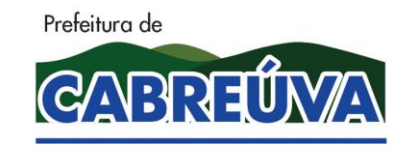

Rua Floriano Peixoto, nº 158, Centro Cabreúva/SP - CEP: 13315-000 Tel.: 11-4528 8302 cabreuva@cabreuva.sp.gov.br www.cabreuva.sp.gov.br

- Tabela e gráfico da receita de IPTU;
- Tabela e gráfico da receita de ISSQN;
- Tabela e gráfico da receita de FUNDEB;
- Tabela e gráfico da receita de FPM;
- Tabela e gráfico da receita de ICMS;
- Tabela e gráfico da receita de IPVA;
- Tabela e gráfico das demais receitas correntes;
- Tabela e gráfico das receitas de dedução;
- Tabela e gráfico das receitas de capital;
- Tabela e gráfico das receitas intra-orçamentárias;
- **50.1.1.4** Evolução da Despesa Fixada, Atualizada e Empenhada
	- Tabela e gráfico da despesa fixada;
	- Tabela e gráfico da despesa atualizada;
	- Tabela e gráfico da despesa empenhada;
- **50.1.1.5** Análise Orçamentária por Categoria Econômica
	- Tabela das receitas e das despesas por categoria econômica;
	- Demonstrativo da comparação da receita prevista com a arrecadada;
	- Demonstrativo das despesas previstas com as despesas realizadas;
- **50.1.1.6** Mensal da Despesa no exercício
	- Tabela mensal da despesa empenhada, liquidada e paga;
	- Gráfico da despesa empenhada, liquidada e paga mensalmente;
	- Gráfico de empenhos liquidados e não liquidados a pagar por mês;
- **50.1.1.7** Despesa por Função Sub-Função
	- Tabela da despesa no exercício por função e sub-função;
	- Gráfico de controle de saldo de dotações por função;
	- Gráfico de despesa empenhada, liquidada e paga por função;
	- Gráfico de empenhos liquidados e não liquidados a pagar, por função;
- **50.1.1.8** Despesa por Categoria Econômica e Elemento de Despesa
	- Tabela da despesa no exercício por categoria econômica e elemento de despesa;
	- Gráfico de controle de saldo de dotações por categoria econômica;
	- Gráfico de despesas empenhadas, liquidadas e pagas por categoria econômica;
	- Gráfico de empenhos liquidados e não liquidados a pagar, por categoria econômica;
- **50.1.1.9** Despesa por Fonte de Recurso
	- Tabela da despesa no exercício por fonte de recurso;
	- Gráfico de despesa empenhada, liquidada e paga por fonte de recurso;
	- Gráfico de empenhos liquidados e não liquidados a pagar, por fonte de recurso;
- **50.1.1.10** Distribuição da despesa por modalidade de licitação

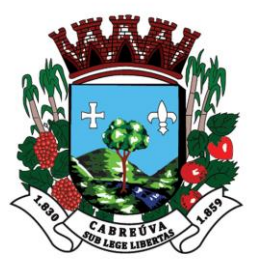

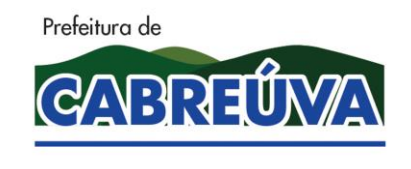

Rua Floriano Peixoto, nº 158, Centro Cabreúva/SP - CEP: 13315-000 Tel.: 11-4528 8302 cabreuva@cabreuva.sp.gov.br www.cabreuva.sp.gov.br

- Tabela por modalidade de licitação
- Gráfico de despesa empenhada por modalidade de licitação

#### **50.1.2** – Restos a Pagar

### **50.1.2.1** – Restos a Pagar Mensal

- Tabela mensal dos restos a pagar no exercício;
- Gráfico de empenhos de restos a pagar pagos e cancelados;
	- Gráfico de empenhos de restos a pagar comparados com disponibilidades financeiras;
- **50.1.2.2** Restos a Pagar por Função e sub-função
	- Tabela dos restos a pagar por função e sub-função;
	- Gráficos dos empenhos de restos a pagar pagos e cancelados por função;
	- Gráficos dos empenhos de restos a pagar, pendentes de pagamento, por função;
- **50.1.2.3** Restos a Pagar por Categoria Econômica e Elemento de Despesa
	- Tabela dos restos a pagar por categoria econômica e elemento de despesa;
	- Gráficos dos empenhos de restos a pagar pagos e cancelados por categoria econômica e elemento de despesa;
	- Gráficos dos empenhos de restos a pagar, pendentes de pagamento, por categoria econômica e elemento de despesa;
- **50.1.2.4** Restos a Pagar por Fonte de Recurso
	- Tabela dos restos a pagar por fonte de recurso;
	- Gráficos dos empenhos de restos a pagar pagos e cancelados por fonte de recurso;
	- Gráficos dos empenhos de restos a pagar, pendentes de pagamento, por fonte de recurso;
- **50.1.3** Financeiro
	- **50.1.3.1** Análise Financeira
		- Tabela mensal da receita arrecadada, despesas do exercício e despesas de restos apagar de exercícios anteriores comparados às disponibilidades financeiras;
		- Gráfico do comportamento da despesa x receita;
		- Gráfico do comportamento de toda a despesa a pagar x disponibilidades financeiras;
- **50.1.4** Aplicação na Saúde
	- **50.1.4.1** Evolução da Aplicação na Saúde com Recursos Próprios

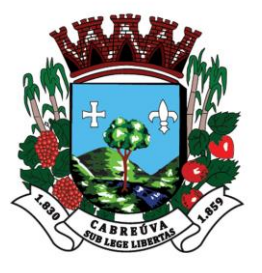

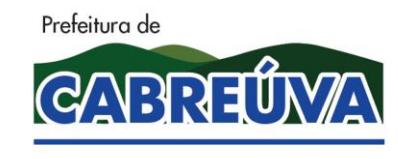

Rua Floriano Peixoto, nº 158, Centro Cabreúva/SP - CEP: 13315-000 Tel.: 11-4528 8302 cabreuva@cabreuva.sp.gov.br www.cabreuva.sp.gov.br

- Tabela da receita e despesas em ações da saúde;
- Gráfico de evolução da receita de impostos para aplicação na saúde;
- Gráfico de evolução da aplicação na saúde pela despesa empenhada;
- Gráfico de evolução da aplicação na saúde pela despesa liquidada;
	- Gráfico de evolução da aplicação na saúde pela despesa paga;

#### **50.1.5** – Aplicação na Educação

**50.1.5.1** – Evolução da Aplicação na Educação com Recursos do FUNDEB

- Tabela da receita e despesa para apuração da aplicação na educação com recursos do FUNDEB;
- Gráfico da evolução da receita do FUNDEB para fins de aplicação 40%- 60%;
- Gráfico das aplicações na educação dom recursos do FUNDEB 40%- 60% pela despesa empenhada;
- Gráfico das aplicações na educação dom recursos do FUNDEB 40%- 60% pela despesa liquidada;
- Gráfico das aplicações na educação dom recursos do FUNDEB 40%- 60% pela despesa paga;
- Gráfico das aplicações na educação dom recursos do FUNDEB 40% pela despesa empenhada;
- Gráfico das aplicações na educação dom recursos do FUNDEB 40% pela despesa liquidada;
- Gráfico das aplicações na educação dom recursos do FUNDEB 40% pela despesa paga;
- Gráfico das aplicações na educação dom recursos do FUNDEB 60% pela despesa empenhada;
- Gráfico das aplicações na educação dom recursos do FUNDEB 60% pela despesa liquidada;
- Gráfico das aplicações na educação dom recursos do FUNDEB 60% pela despesa paga;
- **50.1.5.2** Evolução da Aplicação na Educação com Recursos Próprios
	- Tabela da receita e despesas para aplicação na educação com recursos próprios;
	- Gráfico de evolução da receita de impostos para aplicação na educação – 25%;
	- Gráfico de evolução da aplicação na educação pela despesa empenhada;
	- Gráfico de evolução da aplicação na educação pela despesa liquidada;
	- Gráfico de evolução da aplicação na educação pela despesa paga;

**50.1.6** – Pessoal

- **50.1.6.1** Evolução da Receita Corrente Líquida nos últimos 12 (doze) meses
	- Tabela da Receita Corrente Líquida realizada nos últimos 12 meses;
	- Gráfico da evolução da Receita Corrente Líquida realizada nos últimos 12 meses;

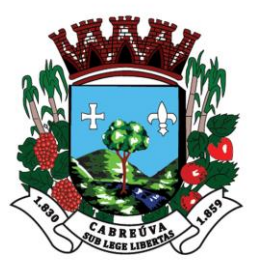

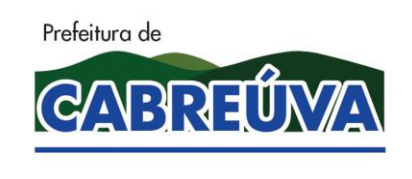

Rua Floriano Peixoto, nº 158, Centro Cabreúva/SP - CEP: 13315-000 Tel.: 11-4528 8302 cabreuva@cabreuva.sp.gov.br www.cabreuva.sp.gov.br

### **50.1.6.2** – Evolução das Despesas com Pessoal nos últimos 12 (doze) meses

- Tabela da despesa líquida de pessoal nos últimos 12 meses;
- Gráfico da evolução da despesa líquida de pessoal nos últimos 12 meses;

#### **50.2** – AUDESP

- **50.2.1** –Base de cálculo para aplicação em ensino
- **50.2.2** Despesas com educação
- **50.2.3** Aplicação com recursos próprios em ensino
- **50.2.4** Aplicação com recursos do FUNDEB
- **50.2.5** Base de cálculo para aplicação em saúde
- **50.2.6** Despesas com saúde
- **50.2.7** Aplicação com recursos próprios em saúde
- **50.2.8** Dívida consolidada líquida DCL
- **50.2.9** Dívida consolidada líquida DCL Instituto de Previdência
- **50.2.10** Resultado Primário
- **50.2.11** Resultado Nominal
- **50.2.12** Resultado Nominal Instituto de Previdência
- **50.2.13** Evolução da receita corrente líquida RCL
- **50.2.14** Evolução da despesa líquida de pessoal nos últimos 12(meses)
- **50.2.15** Relatório de Gestão Fiscal RGF
- **50.2.16** Balancete Contábil
- **50.2.17** Apuração cumprimento Artigo 42 LRF- Executivo
- **50.2.18** Aumento da despesa de pessoal nos últimos 180 dias
- **50.2.19** Conciliação Bancária Circularização
- **50.2.20** Conciliação Bancária Movimento
- **50.2.21** Balancete da Receita

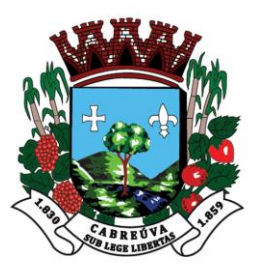

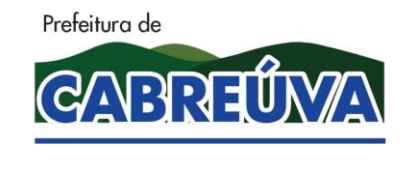

Rua Floriano Peixoto, nº 158, Centro Cabreúva/SP - CEP: 13315-000 Tel.: 11-4528 8302 cabreuva@cabreuva.sp.gov.br www.cabreuva.sp.gov.br

## **50.2.22** – Balancete da Despesa

**50.3** – Indicadores

- **50.3.1** Resultado Orçamentário
- **50.3.2** Resultado Financeiro
- **50.3.3** Aplicação dos Recursos Próprios em Ensino
- **50.3.4** Aplicação dos Recursos do FUNDEB
- **50.3.5** Aplicação dos Recursos Próprios em Saúde

**50.3.6** – Gastos com Pessoal

**50.3.7** – Dívida Consolidada Líquida

### **Requisitos Técnicos do módulo de Relatórios e Indicadores para o Setor Financeiro:**

- **1-** Através dos dados de arquivos xmls do TCESP importados ao sistema permitir a geração do slide para apresentação das audiências públicas das metas fiscais apresentadas em público;
- **1.1-** Atender no mínimo as seguintes áreas de atuação;
- **1.2-** Receita
- 1.
- **1.1.**

**1.2.**

- **1.2.1.** Tabela das Distribuição das Receitas Correntes e de Capital;
- **1.2.2.** Gráfico Demonstrativo da Receita Meta (Orçamento) x. Realizado
- **1.2.3.** Gráfico Demonstrativo da Participação da Receita no Realizado
- **1.2.4.** Tabela Distribuição da Receita Correntes Por Natureza
- **1.2.5.** Tabela Distribuição da Receita de Capital Por Natureza
- **1.2.6.** Gráfico Demonstrativo da Participação das Receitas Corrente
- **1.2.7.** Gráfico Demonstrativo da Participação das Receitas de Capital
- **1.2.8.** Tabela Comparativa das Receitas do exercício anterior com o exercício atual
- **1.2.9.** Gráfico da Receita Comparativo entre o exercício anterior com o exercício atual
- **1.2.10.** Indicador da Variação da Receita no Período pelo Realizado
- **1.2.11.** Gráfico Comparativo de Desempenho da Receita Orçado (total) x Realizado no Período
- **1.2.12.** Tabela das Principais Receitas
- **1.2.13.** Gráfico Comparativo das Principais Receitas x Outras Realizado Acumulado (no exercício)
- **1.2.14.** Gráfico Comparativo da Evolução das Principais Receitas

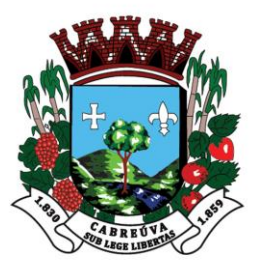

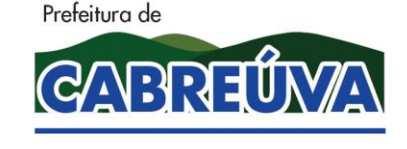

Rua Floriano Peixoto, nº 158, Centro Cabreúva/SP - CEP: 13315-000 Tel.: 11-4528 8302 cabreuva@cabreuva.sp.gov.br www.cabreuva.sp.gov.br

### **1.3-** Despesas

- **1.3.**
- **1.3.1.** Tabela das Distribuição das Despesas Correntes e de Capital (Liquidado);
- **1.3.2.** Gráfico Demonstrativo da Despesa Meta (Orçamento) x. Realizado
- **1.3.3.** Gráfico Demonstrativo da Participação da Despesa no Realizado
- **1.3.4.** Tabela Distribuição das Despesas Correntes Por Natureza (Liquidado)
- **1.3.5.** Tabela Distribuição da Despesas de Capital Por Natureza
- **1.3.6.** Gráfico Demonstrativo da Participação das Despesas Corrente
- **1.3.7.** Gráfico Demonstrativo da Participação das Despesas de Capital
- **1.3.8.** Tabela Comparativa das Despesas entre o exercício anterior com o exercício atual
- **1.3.9.** Gráfico da Despesa Comparativo entre exercício anterior com o exercício atual
- **1.3.10.** Indicador da Variação da Despesa no Período pelo Realizado
- **1.3.11.** Gráfico Comparativo de Desempenho da Despesa Orçada (total) x Realizado no Período
- **1.3.12.** Tabela das Principais Despesas
- **1.3.13.** Gráfico Comparativo das Principais Despesas x Outras Realizado Acumulado (no exercício)
- **1.3.14.** Gráfico Comparativo da Evolução das Principais Despesas

#### **1.4-** Receita X Despesa

**1.4.**

- **1.4.1.** Tabela Comparativa da Receita e Despesas por Entidade Acumulado no Período;
- **1.4.2.** Gráfico Comparativo de Receita e Despesas por Entidade Acumulado no Período
- **1.4.3.** Gráfico Evolução das Receitas Arrecadadas e Despesas Liquidadas
- **1.4.4.** Indicador de Variação Percentual da Receita e Despesa
- **1.5-** Despesas a Pagar X Disponibilidades Financeiras

**1.5.**

- **1.5.1.** Tabela de Análise Financeira Dos Empenhos a Pagar X Disponibilidades contendo no mínimo os campos Arrecadado até o período já Descontadas as Receitas de Deduções e as Transferências Financeiras Efetivadas, Valor Empenhado, Saldos a pagar no Exercícios processados e não processados, Saldos a Pagar nos Exercícios anteriores Liquidados no Exercícios e Processados, Disponibilidades em Moeda Nacional e campo Suficiência e Insuficiência Financeira;
- **1.5.2.** Gráfico de Análise Financeira Dos Empenhos a Pagar X Disponibilidades Financeiras
- **1.5.3.** Gráfico do Comportamento de Toda a Despesa a Pagar x Disponibilidades Financeiras
- **1.5.4.** Tabela de Análise Financeira Dos Empenhos a Pagar X Disponibilidades Financeiras por Entidade

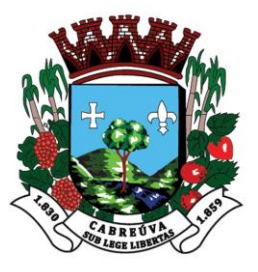

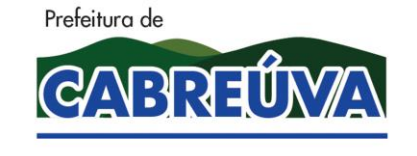

Rua Floriano Peixoto, nº 158, Centro Cabreúva/SP - CEP: 13315-000 Tel.: 11-4528 8302 cabreuva@cabreuva.sp.gov.br www.cabreuva.sp.gov.br

- **1.5.5.** Gráfico de Análise Financeira Dos Empenhos a Pagar X Disponibilidades Financeiras
- **1.5.6.** Gráfico Comportamento de Toda a Despesa a Pagar x Disponibilidades Financeiras
- **1.6-** Restos a Pagar
	- **1.6.**
	- **1.6.1.** Tabela de Análise Financeira Dos Empenhos a Pagar X Disponibilidades contendo no mínimo os campos Arrecadado até o período já Descontadas as Receitas de Deduções e as Transferências Financeiras Efetivadas, Valor Empenhado, Saldos a pagar no Exercícios processados e não processados, Saldos a Pagar nos Exercícios anteriores Liquidados no Exercícios e Processados, Disponibilidades em Moeda Nacional e campo Suficiência e Insuficiência Financeira;
	- **1.6.2.** Tabela demonstrativa de todas as informações de Restos a Pagar por Período
	- **1.6.3.** Gráfico de Empenhos de RP Pagos e Cancelados
	- **1.6.4.** Gráfico de Empenhos a Pagar de RP x Disponibilidades Financeiras
	- **1.6.5.** Tabela de Restos a Pagar por Entidade
	- **1.6.6.** Gráfico de Empenhos de RP Pagos e Cancelados por Entidade
	- **1.6.7.** Gráfico de Empenhos a Pagar de RP x Disponibilidades Financeiras por Entidade
- **1.7-** Restos a Pagar
	- **1.7.**
	- **1.7.1.** Tabela de Análise Financeira Dos Empenhos a Pagar X Disponibilidades contendo no mínimo os campos Arrecadado até o período já Descontadas as Receitas de Deduções e as Transferências Financeiras Efetivadas, Valor Empenhado, Saldos a pagar no Exercícios processados e não processados, Saldos a Pagar nos Exercícios anteriores Liquidados no Exercícios e Processados, Disponibilidades em Moeda Nacional e campo Suficiência e Insuficiência Financeira;
	- **1.7.2.** Tabela demonstrativa de todas as informações de Restos a Pagar por Período
	- **1.7.3.** Gráfico de Empenhos de RP Pagos e Cancelados
	- **1.7.4.** Gráfico de Empenhos a Pagar de RP x Disponibilidades Financeiras
	- **1.7.5.** Tabela de Restos a Pagar por Entidade
	- **1.7.6.** Gráfico de Empenhos de RP Pagos e Cancelados por Entidade
	- **1.7.7.** Gráfico de Empenhos a Pagar de RP x Disponibilidades Financeiras por Entidade
- **1.8-** Limites Constitucionais
	- **1.8.**
	- **1.8.1.** Gráfico da Evolução da Receita Corrente Liquida RCL
	- **1.8.2.** Índice Comparativo da Receita Corrente Liquida RCL Entre os Quadrimestres
	- **1.8.3.** Tabela da Aplicação na Saúde contendo o total das Receitas de Impostos e Transferências de Impostos, total das despesas empenhadas, liquidadas e pagas seguidos dos sues percentuais em cada fase da despesa;

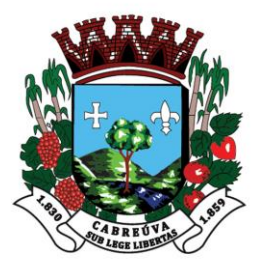

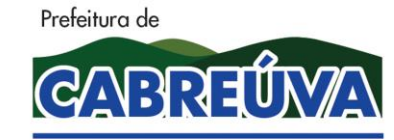

Rua Floriano Peixoto, nº 158, Centro Cabreúva/SP - CEP: 13315-000 Tel.: 11-4528 8302 cabreuva@cabreuva.sp.gov.br www.cabreuva.sp.gov.br

- **1.8.4.** Gráfico Evolução da Receita de Impostos Para Aplicação na Saúde
- **1.8.5.** Gráfico Evolução na Aplicação na Saúde Pela Despesa Líquida
- **1.8.6.** Tabela de Aplicação na Educação contendo o total das Receitas de Impostos e Transferências de Impostos, total das despesas empenhadas, liquidadas e pagas seguidos dos sues percentuais em cada fase da despesa;
- **1.8.7.** Gráfico Evolução da Receita de Impostos Para Aplicação na Educação 25%
- **1.8.8.** Gráfico Aplicações na Educação com Recursos Próprios Pela Despesa Liquidada
- **1.8.9.** Tabela de Aplicação dos Recursos do FUNDEB contendo o total dos Recursos Recebidos do FUNDEB, total das despesas empenhadas, liquidadas e pagas seguidos dos sues percentuais em cada fase da despesa;
- **1.8.10.** Gráfico Evolução da Receita do FUNDEB Para Fins de Aplicação Nos 40%/60%
- **1.8.11.** Gráfico Evolução na Educação c/ Recursos do FUNDEB 40%/60% Pela Despesa Liquidada
- **1.8.12.** Tabela da Evolução da Dívida Consolidada Líquida
- **1.8.13.** Gráfico Comparativo entre os Quadrimestre da Dívida Consolidada Líquida
- **1.8.14.** Tabela dos Resultados Resultado Primário das Receitas Fiscais e Despesas Fiscais Isolado e por Entidade
- **1.8.15.** Gráfico Comparativo (Meta x Realizado)
- **1.8.16.** Tabela do Resultado Nominal Consolidado e Isolado por Entidade
- **1.8.17.** Gráfico Demonstrativo do Ativo x Dívida Consolidada e os Restos a Pagar
- **1.9-** Gerar de forma automatizada a Ata de Cumprimento das Metas Fiscais Contendo todos os itens demonstrados no relatório de apresentação dos aspectos orçamentários e financeiros apresentado;
- **1.10-** Gerar de forma automatizada a Ata da Audiência de Ações a Saúde;
- **1.11-** Gerar de forma automatizada a Ata e Parecer do Conselho do Fundeb;
- **1.12-** Permitir gerar os relatórios circunstanciados de todos os tópicos relativos aos aspectos orçamentários e financeiros demonstrados no relatório de apresentação para a Audiência Publica das Metas Fiscais;
- **1.13-** Permitir gerar os relatórios circunstanciados de todos os tópicos relativo aos aspectos orçamentário e financeiros demonstrados na Ata da Audiência de Ações a Saúde;
- **1.14-** Permitir gerar os relatórios circunstanciados de todos os tópicos relativo aos aspectos orçamentário e financeiros demonstrados na Ata e Parecer do Conselho do Fundeb;

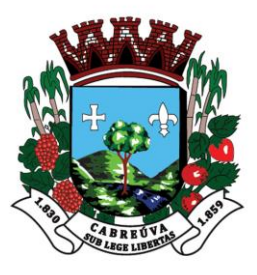

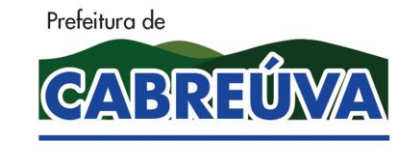

Rua Floriano Peixoto, nº 158, Centro Cabreúva/SP - CEP: 13315-000 Tel.: 11-4528 8302 cabreuva@cabreuva.sp.gov.br www.cabreuva.sp.gov.br

### **Implantação:**

- **1.** Deverá ser implantado o sistema nos locais determinados pela Prefeitura Municipal sem limitação de pontos de acesso, com a disponibilização de "login" e senha de acesso para possibilitar a utilização do software;
- **2.** A implantação deverá ocorrer em até 30 (trinta) dias após a expedição da ordem de serviço pela Prefeitura Municipal;

### **Treinamento:**

- **1.** Deverão ser treinados todos os servidores que utilizarão o software contratado (no máximo de 50 servidores), num total de 08 (oito) horas;
- **2.** O treinamento será realizado em local determinado pela Prefeitura Municipal, que disponibilizará toda a infraestrutura necessária para sua realização, devendo ocorrer em até 05(cinco) dias úteis após a disponibilização do software;

### **Suporte técnico, Manutenção:**

 **1. Suporte**(local e/ou remoto): refere-se a serviços prestados durante a vigência do contrato visando esclarecimentos técnicos, orientação e assessoria sobre a utilização dos sistemas, sem qualquer custo adicional, por meio de **e-mail, in loco (quando solicitado) ,chat ou contato telefônico no horário comercial das 08:00 até as 18:00 hora(s).**

 **2.Manutenção:Manutenção Corretiva**, que visa corrigir erros e defeitos de funcionamento do Sistema; **Manutenção Legal**, que visa adequações do sistema para atender as mudanças inerentes à legislação. **Manutenção Evolutiva**, que visa garantir a atualização do sistema, mediante aperfeiçoamento das funções existentes ou adequação às novas tecnologias, becomposede o obedecendo aos critérios da metodologia da contratada. **Manutenção Evolutiva Exclusiva**, visa acréscimos e/ou alterações nas funcionalidades originais exigidas do sistema, que deverão ser solicitadas formalmente pela **CONTRATANTE**, onde será procedido a análise e projeto da solução pela **CONTRATADA** e formalizado proposta adicional para aprovação para **CONTRATANTE,** que expedirá o manifesto acerca da mesma. Os prazos para manutenção são compreendidos de acordo com a tabela abaixo;

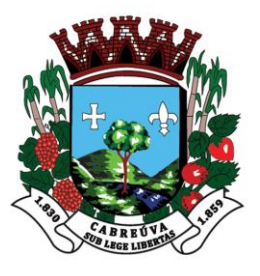

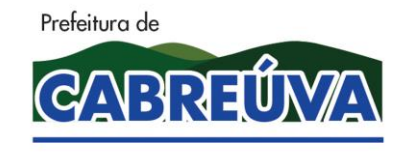

Rua Floriano Peixoto, nº 158, Centro Cabreúva/SP - CEP: 13315-000 Tel.: 11-4528 8302 cabreuva@cabreuva.sp.gov.br www.cabreuva.sp.gov.br

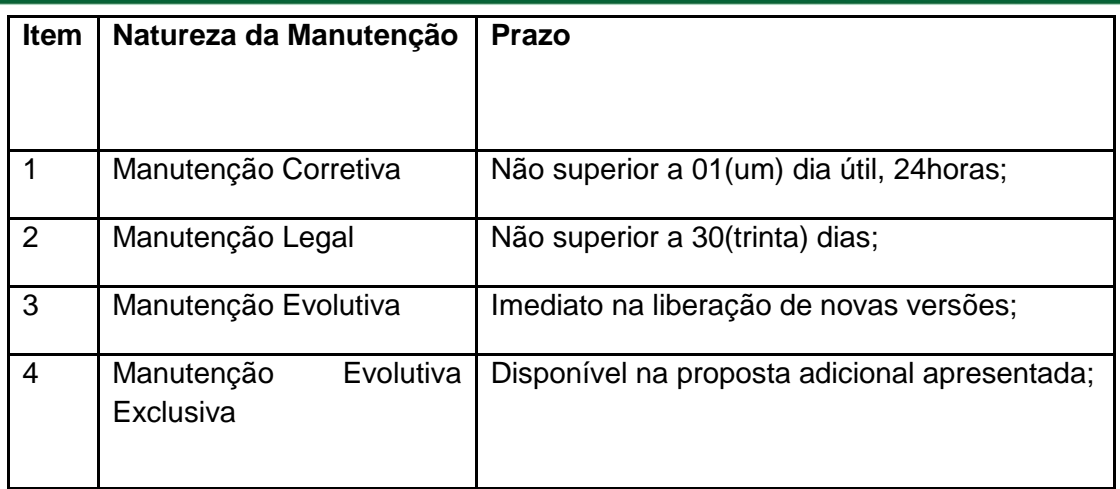

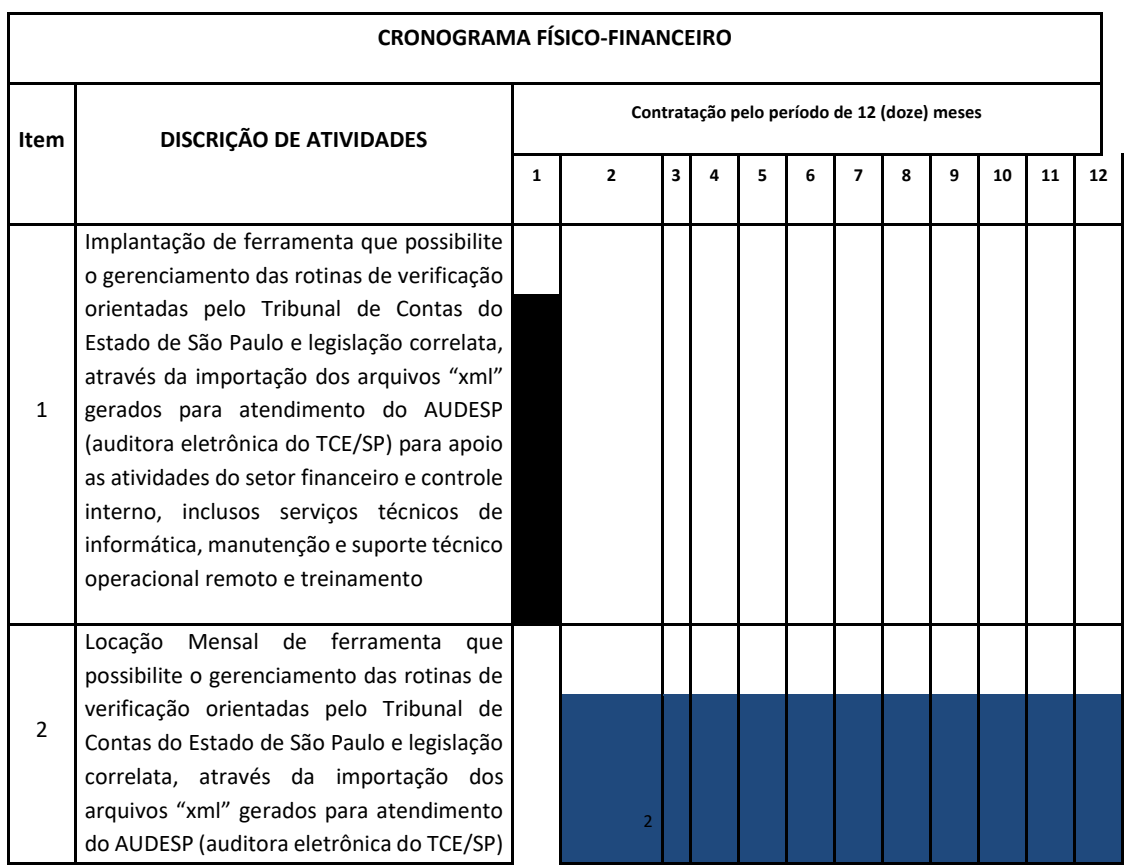

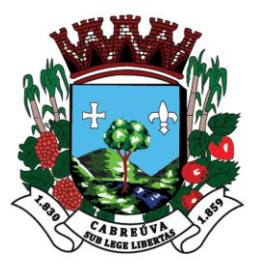

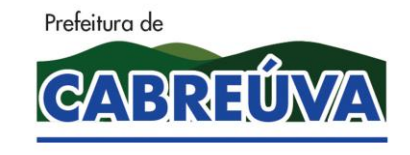

Rua Floriano Peixoto, nº 158, Centro Cabreúva/SP - CEP: 13315-000 Tel.: 11-4528 8302 cabreuva@cabreuva.sp.gov.br www.cabreuva.sp.gov.br

para apoio as atividades do setor financeiro e controle interno, inclusos serviços técnicos de informática, manutenção e suporte técnico operacional remoto e treinamento

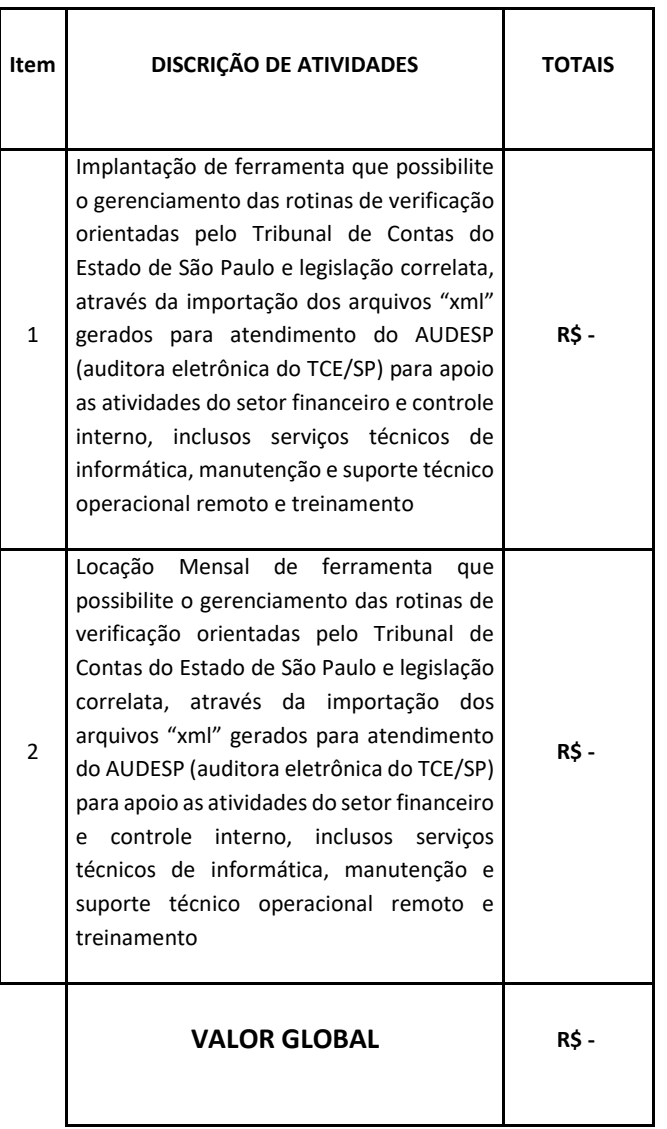

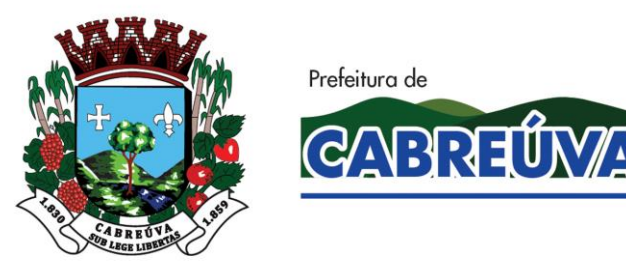

Rua Floriano Peixoto, nº 158, Centro Cabreúva/SP - CEP: 13315-000 Tel.: 11-4528 8302 cabreuva@cabreuva.sp.gov.br www.cabreuva.sp.gov.br

## **VERIFICAÇÃO DA CONFORMIDADE DO OBJETO**

O Pregoeiro convocará o licitante vencedor, para que demonstre a aderência do(s) sistema(s) que deverão atender às características funcionais descritas no Anexo I, termo de referência deste edital.

a) A Verificação da aderência se destina a garantir que o proponente com menor oferta de preço tem como fornecer os **sistemas aplicativos** desejados pelo Município, assim sendo, os sistemas, serão submetidos à verificação técnica para apurar seu atendimento aos requisitos estabelecidos no anexo I, termo de Referência, deste edital;

b) A verificação da aderência será efetuada e estabelecida na seção de processamento do Pregão, ou eventual data a ser designada.

c) A verificação da aderência será realizada pelo Pregoeiro e uma comissão constituída por profissionais da Prefeitura, nas dependências da Prefeitura, que disponibilizará sala apropriada. Os equipamentos serão operados por profissionais da empresa licitante, que deverão se apresentar, no prazo e horário, definidos pelo Pregoeiro.

d) Deverão ser trazidos pela licitante todos os equipamentos necessários para a realização da avaliação técnica, tais como: servidor(es), estação(ões) de trabalho(s), impressora(s), etc., devidamente configurados com sistema operacional, gerenciador de banco de dados e outros softwares básicos necessários para permitir o funcionamento da Solução a ser apresentada.

e) Os requisitos serão avaliados sequencialmente obedecendo à descrição sequencial do item e seus sub itens, do anexo I termo de referência deste edital e seus respectivos requisitos, na ordem crescente de numeração. Não será permitida a apresentação do requisito subsequente sem que o anterior seja declarado pelo licitante como concluído.

g) O resultado da verificação da aderência será fornecido após a avaliação da equipe de apoio.

h) O Pregoeiro apresentará o resultado da avaliação, em conjunto com a equipe técnica da Prefeitura, expresso por ATENDIDO ou NÃO ATENDIDO.

i) Todas as funcionalidades dos módulos, aqui consideradas como principais, deverão ter atendimento mínimo de 90% por módulo.

### **3. VALOR GLOBAL DOS SERVIÇOS**

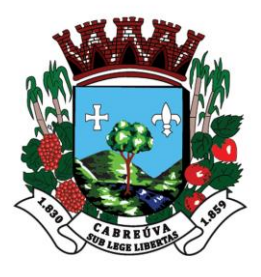

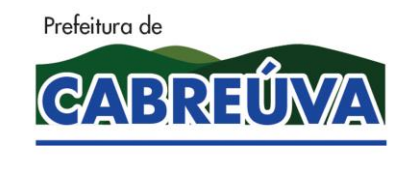

Rua Floriano Peixoto, nº 158, Centro Cabreúva/SP - CEP: 13315-000 Tel.: 11-4528 8302 cabreuva@cabreuva.sp.gov.br www.cabreuva.sp.gov.br

O valor global dos serviços será obtido da somatória dos serviços de implantação com os serviços de manutenção e suporte técnico.

Total de  $1 +$  total de  $2 =$  Valor global dos serviços

VALOR GLOBAL:

VALOR TOTAL POR EXTENSO:

VALIDADE DA PROPOSTA 60 DIAS

PRAZO DE PAGAMENTO 30 DIAS

#### **4. DOS PAGAMENTOS**

**4.1** Os pagamentos serão efetuados mediante a demanda efetivamente executada (em número de horas) no prazo de **30 (trinta) dias corridos**, contados da expedição do **Atestado de Recebimento**, á vista de nota(s) fiscal(is) apresentada(s).

**Cabreúva, 06 de agosto de 2019**

**Henrique Martin**

 **Prefeito Municipal**

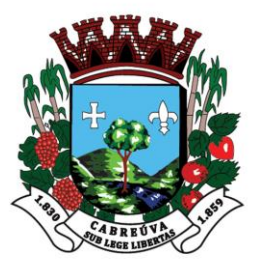

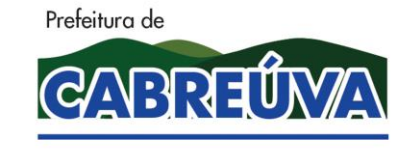

Rua Floriano Peixoto, nº 158, Centro Cabreúva/SP - CEP: 13315-000 Tel.: 11-4528 8302 cabreuva@cabreuva.sp.gov.br www.cabreuva.sp.gov.br

### **ANEXO II (MODELO)**

## **DECLARAÇÃO DE MICROEMPRESA OU EMPRESA DE PEQUENO PORTE**

## **Licitação: Pregão N.º 59/2019**

**Objeto: Contratação de empresa para prestação de serviços de locação de licença de uso de software que possibilite o gerenciamento das rotinas de verificação orientadas pelo Tribunal de Contas do Estado de São Paulo e legislação correlata, através da importação dos arquivos "xml" gerados para atendimento do AUDESP (auditora eletrônica do TCE/SP) para apoio as atividades do setor financeiro e controle interno, inclusos serviços técnicos de informática, manutenção e suporte técnico operacional remoto e treinamento.**

DECLARO, sob as penas da lei, sem prejuízo das sanções e multas previstas neste ato convocatório, que a empresa \_\_\_\_\_\_\_\_\_\_\_\_\_\_\_\_\_\_\_\_\_\_\_\_\_\_\_\_\_\_\_\_\_\_\_\_\_\_\_\_ (*razão social*), inscrita no CNPJ/MF sob o nº \_\_\_\_\_\_\_\_\_\_\_\_\_\_\_\_\_\_\_\_\_\_\_\_é **Microempresa (ME)** 

**ou Empresa de Pequeno Porte (EPP)**, nos termos da **Lei Complementar nº 123/06**, estando apta, portanto, a exercer o direito de preferência a que faz jus no procedimento licitatório em epígrafe, realizado pela PREFEITURA MUNICIPAL DE CABREÚVA/SP.

Cabreúva, \_\_\_ de \_\_\_\_\_\_\_\_\_\_\_ de 2019.

**Assinatura do Representante Legal**

**\_\_\_\_\_\_\_\_\_\_\_\_\_\_\_\_\_\_\_\_\_\_\_\_\_\_\_\_\_\_**

**Nome:**

**RG:**

**CPF:**

#### **ESTE DOCUMENTO DEVE SER APRESENTADO AO PREGOEIRO NA FASE DE CREDENCIAMENTO FORA DOS ENVELOPES Nº 01(PROPOSTA) E 02 (DOCUMENTAÇÃO)**

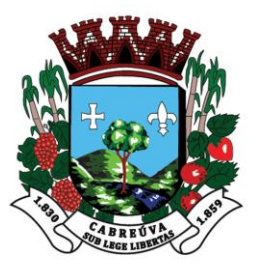

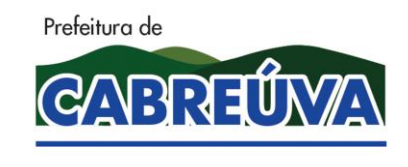

Rua Floriano Peixoto, nº 158, Centro Cabreúva/SP - CEP: 13315-000 Tel.: 11-4528 8302 cabreuva@cabreuva.sp.gov.br www.cabreuva.sp.gov.br

**ANEXO III**

**(MODELO)**

# **DECLARAÇÃO DE HABILITAÇÃO**

## **Licitação: Pregão N.º 59/2019**

**Objeto: Contratação de empresa para prestação de serviços de locação de licença de uso de software que possibilite o gerenciamento das rotinas de verificação orientadas pelo Tribunal de Contas do Estado de São Paulo e legislação correlata, através da importação dos arquivos "xml" gerados para atendimento do AUDESP (auditora eletrônica do TCE/SP) para apoio as atividades do setor financeiro e controle interno, inclusos serviços técnicos de informática, manutenção e suporte técnico operacional remoto e treinamento.**

Eu \_\_\_\_\_\_\_\_\_\_\_\_\_\_\_\_\_\_\_\_\_\_\_\_\_\_\_\_\_\_\_\_\_\_\_\_\_\_(*nome completo*), representante legal da empresa\_\_\_\_\_\_\_\_\_\_\_\_\_\_\_\_\_\_\_\_\_\_\_\_\_\_\_\_\_\_\_\_\_\_\_(*razão social*), inscrita no CNPJ/MF sob o nº \_\_\_\_\_\_\_\_\_\_\_\_\_\_\_\_\_\_\_\_\_\_\_\_, **DECLARO**, sob as penas da lei, que a empresa cumpre plenamente as exigências e os requisitos de habilitação previstos no edital da licitação em epígrafe, realizado pela PREFEITURA MUNICIPAL DE CABREÚVA/SP, **inexistindo qualquer fato impeditivo de sua participação neste certame**.

Cabreúva, \_\_\_ de \_\_\_\_\_\_\_\_\_\_\_ de 2019.

### **Assinatura do Representante Legal**

**\_\_\_\_\_\_\_\_\_\_\_\_\_\_\_\_\_\_\_\_\_\_\_\_\_\_\_\_\_\_**

**Nome:**

**RG:**

**CPF:**

### **ESTE DOCUMENTO DEVE SER APRESENTADO AO PREGOEIRO NA FASE DE CREDENCIAMENTO FORA DOS ENVELOPES Nº 01(PROPOSTA) E 02 (DOCUMENTAÇÃO)**

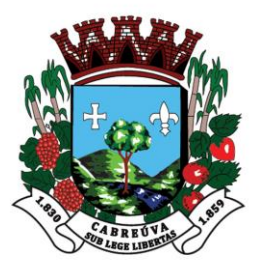

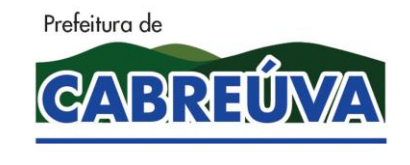

Rua Floriano Peixoto, nº 158, Centro Cabreúva/SP - CEP: 13315-000 Tel.: 11-4528 8302 cabreuva@cabreuva.sp.gov.br www.cabreuva.sp.gov.br

**ANEXO IV**

**(MODELO)**

### **PROPOSTA COMERCIAL**

### **Licitação: Pregão N.º 59/2019**

**Objeto: Contratação de empresa para prestação de serviços de locação de licença de uso de software que possibilite o gerenciamento das rotinas de verificação orientadas pelo Tribunal de Contas do Estado de São Paulo e legislação correlata, através da importação dos arquivos "xml" gerados para atendimento do AUDESP (auditora eletrônica do TCE/SP) para apoio as atividades do setor financeiro e controle interno, inclusos serviços técnicos de informática, manutenção e suporte técnico operacional remoto e treinamento.**

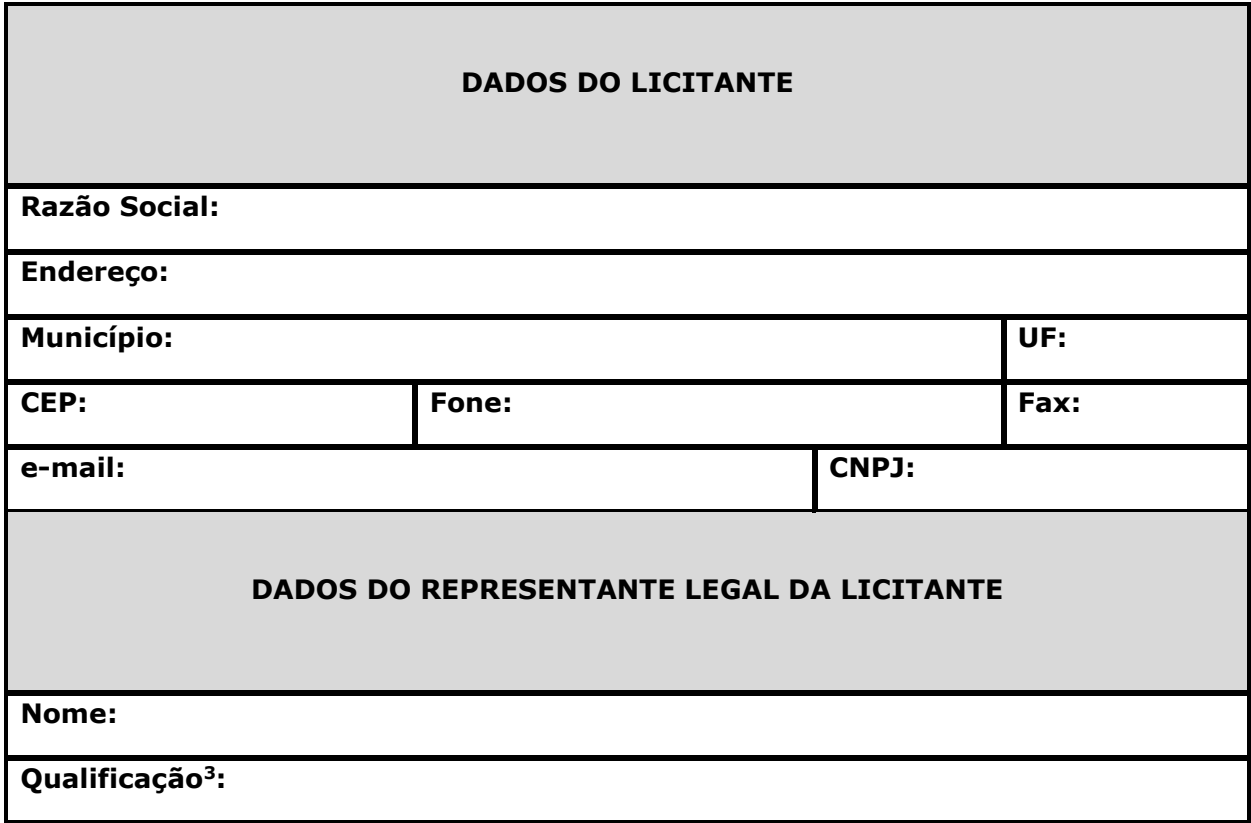

<sup>1</sup> <sup>3</sup> *Nacionalidade, estado civil e profissão.*

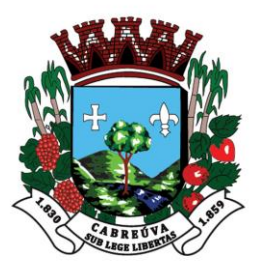

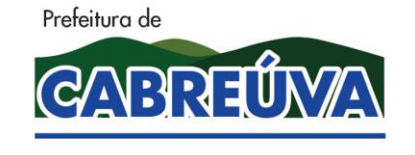

Rua Floriano Peixoto, nº 158, Centro Cabreúva/SP - CEP: 13315-000 Tel.: 11-4528 8302 cabreuva@cabreuva.sp.gov.br www.cabreuva.sp.gov.br

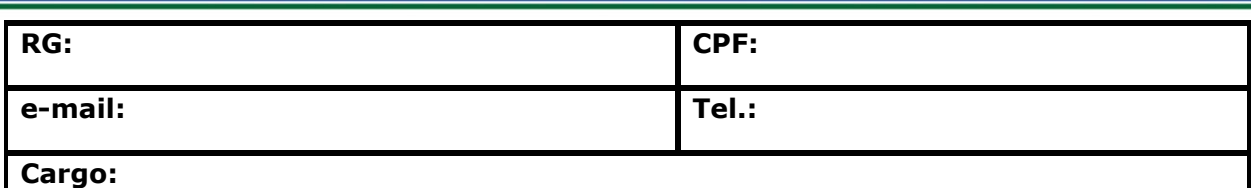

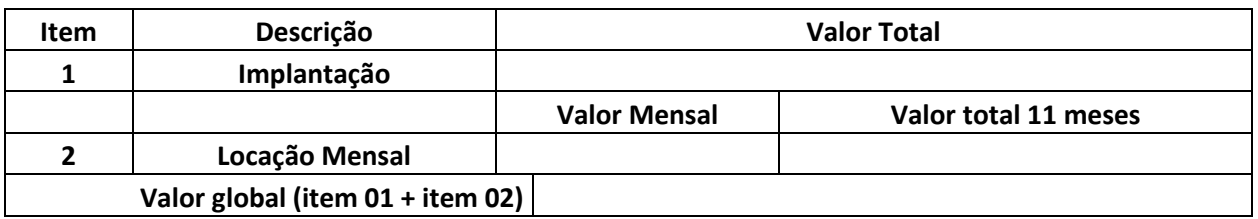

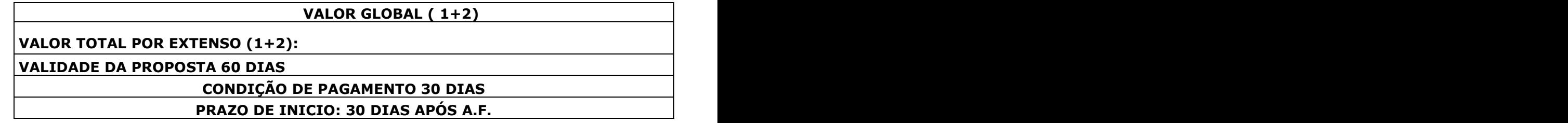

**DECLARO**, sob as penas da lei, que o fornecimento ocorrerá em conformidade com as especificações constantes no Termo de Referência - anexo I, as normas técnicas aplicáveis e a legislação ambiental.

**DECLARO**, sob as penas da lei, que os preços cotados contemplam todos os custos diretos e indiretos incorridos na data da apresentação desta proposta incluindo, entre outros: *tributos, encargos sociais, material, despesas administrativas, seguro, frete e lucro*.

Cidade, \_\_\_ de \_\_\_\_\_\_\_\_\_\_\_\_\_\_\_ de 2019.

\_\_\_\_\_\_\_\_\_\_\_\_\_\_\_\_\_\_\_\_\_\_\_\_\_\_\_\_\_\_ **Assinatura do Representante Legal**

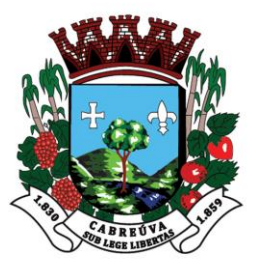

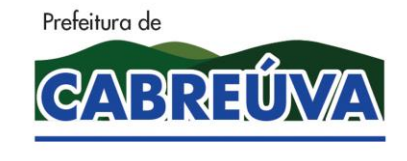

Rua Floriano Peixoto, nº 158, Centro Cabreúva/SP - CEP: 13315-000 Tel.: 11-4528 8302 cabreuva@cabreuva.sp.gov.br www.cabreuva.sp.gov.br

**ANEXO V**

**(MODELO)**

# **DECLARAÇÃO DE SITUAÇÃO REGULAR PERANTE O MINISTÉRIO DO**

# **TRABALHO**

## **Licitação: Pregão N.º 59/2019**

**Objeto: Contratação de empresa para prestação de serviços de locação de licença de uso de software que possibilite o gerenciamento das rotinas de verificação orientadas pelo Tribunal de Contas do Estado de São Paulo e legislação correlata, através da importação dos arquivos "xml" gerados para atendimento do AUDESP (auditora eletrônica do TCE/SP) para apoio as atividades do setor financeiro e controle interno, inclusos serviços técnicos de informática, manutenção e suporte técnico operacional remoto e treinamento.**

Eu \_\_\_\_\_\_\_\_\_\_\_\_\_\_\_\_\_\_\_\_\_\_\_\_\_\_\_\_\_\_\_\_\_(*nome completo*), representante legal da empresa \_\_\_\_\_\_\_\_\_\_\_\_\_\_\_\_\_\_\_\_\_\_\_\_\_\_\_\_\_\_\_\_\_\_\_\_\_\_\_\_\_\_\_\_\_\_\_\_\_\_\_\_ (*razão social*), interessada em participar da licitação em epígrafe, da PREFEITURA MUNICIPAL DE CABREÚVA/SP, **DECLARO**, sob as penas da lei, que a \_\_\_\_\_\_\_\_\_\_\_\_\_\_\_\_\_\_\_\_\_\_\_\_\_\_\_\_\_\_\_\_\_\_\_\_\_\_\_\_\_\_(*nome da pessoa jurídica*) **encontrase em situação regular perante o Ministério do Trabalho, no que se refere à observância do disposto no art. 7º, 59XIII, da Constituição Federal**.

Cabreúva, \_\_\_ de \_\_\_\_\_\_\_\_\_\_\_\_\_\_ de 2019.

**\_\_\_\_\_\_\_\_\_\_\_\_\_\_\_\_\_\_\_\_\_\_\_\_\_\_\_\_\_\_**

**Assinatura do Representante Legal Nome: RG:**

**CPF:**

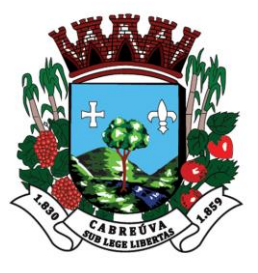

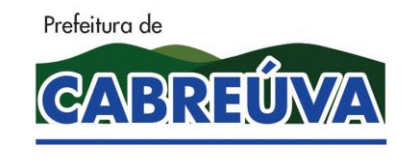

Rua Floriano Peixoto, nº 158, Centro Cabreúva/SP - CEP: 13315-000 Tel.: 11-4528 8302 cabreuva@cabreuva.sp.gov.br www.cabreuva.sp.gov.br

## **ANEXO VI**

**(MODELO)**

## **DECLARAÇÃO DE CUMPRIMENTO ÀS NORMAS RELATIVAS À SAÚDE E SEGURANÇA DO TRABALHO**

### **Licitação: Pregão N.º 59/2019**

**Objeto: Contratação de empresa para prestação de serviços de locação de licença de uso de software que possibilite o gerenciamento das rotinas de verificação orientadas pelo Tribunal de Contas do Estado de São Paulo e legislação correlata, através da importação dos arquivos "xml" gerados para atendimento do AUDESP (auditora eletrônica do TCE/SP) para apoio as atividades do setor financeiro e controle interno, inclusos serviços técnicos de informática, manutenção e suporte técnico operacional remoto e treinamento.**

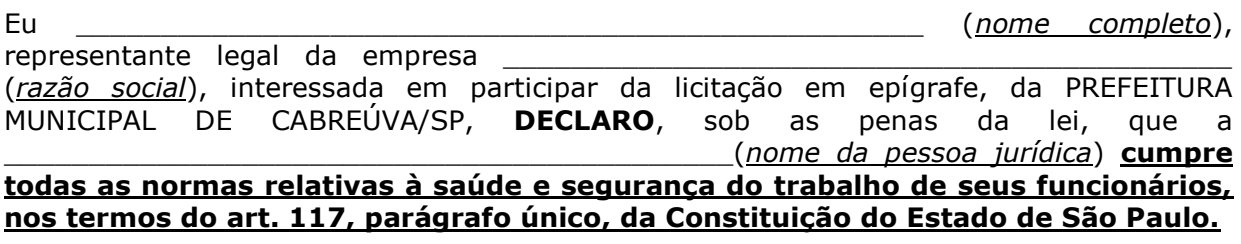

Cabreúva, \_\_\_ de \_\_\_\_\_\_\_\_\_\_\_ de 2019.

**Assinatura do Representante Legal**

**\_\_\_\_\_\_\_\_\_\_\_\_\_\_\_\_\_\_\_\_\_\_\_\_\_\_\_\_\_**

**Nome:**

**RG:**

**CPF:**

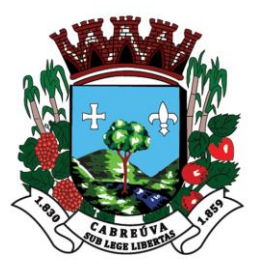

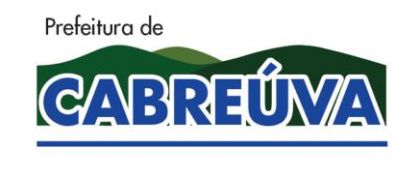

Rua Floriano Peixoto, nº 158, Centro Cabreúva/SP - CEP: 13315-000 Tel.: 11-4528 8302 cabreuva@cabreuva.sp.gov.br www.cabreuva.sp.gov.br

**ANEXO VII**

## **CONTRATO N º ....., DE .......... DE 2019**

**Contratação de empresa para prestação de serviços de locação de licença de uso de software que possibilite o gerenciamento das rotinas de verificação orientadas pelo Tribunal de Contas do Estado de São Paulo e legislação correlata, através da importação dos arquivos "xml" gerados para atendimento do AUDESP (auditora eletrônica do TCE/SP) para apoio as atividades do setor financeiro e controle interno, inclusos serviços técnicos de informática, manutenção e suporte técnico operacional remoto e treinamento.**

**Data de Assinatura: XX/XX/2019**

**Valor global:** R\$ ...(...)

**Prazo de Vigência:** 12 (doze) meses

Pelo presente instrumento de Contrato, de um lado o **PREFEITURA MUNICIPAL DE CABREÚVA**, Estado de São Paulo, pessoa jurídica de direito público, devidamente inscrita no CNPJ/MF sob o nº 59.634.432.0001-55, com sede administrativa à Rua Floriano Peixoto, nº 158 – Centro, na cidade de Cabreúva, Estado de São Paulo, neste ato devidamente representada pelo Prefeito Municipal de Cabreúva, Senhor **Henrique Martin**, brasileiro, casado, portador da cédula de identidade RG nº 27.237.098-8, inscrito no CPF/MF sob o nº 227.768.988-27, residente e domiciliado na cidade de Cabreúva, Estado de São Paulo, doravante denominado simplesmente **CONTRATANTE** e, de outro lado, a empresa **.........**, inscrita no CNPJ/MF sob o nº **.........**, estabelecida à **.........**(endereço), na cidade de **.........**, neste ato representada por **.........**(qualificação), doravante denominada simplesmente de **CONTRATADA**, têm entre si justo e contratado o que segue:

1. DO OBJETO CONTRATUAL

**1.1.** Constitui objeto do presente instrumento contratual a **Contratação de empresa para prestação de serviços de locação de licença de uso de software que possibilite o gerenciamento das rotinas de verificação orientadas pelo Tribunal de Contas do Estado de São Paulo e legislação correlata, através da importação dos arquivos "xml" gerados para atendimento do AUDESP (auditora eletrônica do TCE/SP) para apoio as atividades do setor financeiro e controle interno, inclusos serviços técnicos de informática, manutenção e suporte técnico operacional remoto e treinamento.**

**1.2.** Os seguintes documentos são considerados partes integrantes deste contrato:

a) edital do Pregão Presencial nº **59/2019** e seus anexos;

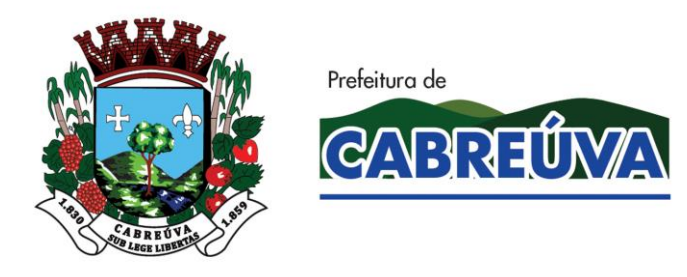

Rua Floriano Peixoto, nº 158, Centro Cabreúva/SP - CEP: 13315-000 Tel.: 11-4528 8302 cabreuva@cabreuva.sp.gov.br www.cabreuva.sp.gov.br

b) Proposta Comercial firmada pela CONTRATADA em xx de xxxxxxx de 2019.

**1.3.** A CONTRATADA fica obrigado a aceitar, nas mesmas condições contratuais, os acréscimos ou supressões que se fizerem no(s) serviço(s), até **25% (vinte e cinco por cento)** do valor total inicial atualizado da proposta.

## **2. DAS OBRIGAÇÕES DAS PARTES**

**2.1.** São obrigações da CONTRATADA:

2.1.1. Responsabilizar-se integralmente pela execução do presente contrato, nos termos do edital e da legislação vigente, arcando com todas as despesas diretas ou indiretas decorrentes da execução do presente contrato;

2.1.2. Observar as boas práticas, técnica e ambientalmente recomendadas quando da realização dos serviços que são de sua inteira responsabilidade;

2.1.3. Designar, por escrito, no ato de assinatura do contrato, preposto que tenha poder para resolução de possíveis ocorrências durante a execução deste contrato;

2.1.4. Arcar com as responsabilidades civis previstas em lei e as decorrentes dos demais danos que vier a causar a terceiros, seja por ato de seus funcionários ou de seus prepostos;

2.1.5. Comunicar à CONTRATANTE sobre eventuais dúvidas referentes às especificações do(s) serviço(s);

2.1.6. Zelar pela disciplina nos locais dos serviços, substituindo imediatamente qualquer funcionário considerado como de conduta inconveniente pela CONTRATANTE;

2.1.7. Responsabilizar-se pala guarda dos materiais e equipamentos utilizados durante a execução dos serviços cedidos pela CONTRATANTE;

2.1.8. Responsabilizar-se pelos encargos trabalhistas, previdenciários, fiscais, comerciais e outros resultantes da execução deste contrato;

2.1.8.1. A inadimplência da CONTRATADA quanto aos encargos não transfere á CONTRATANTE a responsabilidade de seu pagamento, nem poderá onerar o objeto deste contrato.

2.1.9. Assumir todas as responsabilidades e tomar as medidas necessárias por meio de seus empregados ao atendimento dos seus funcionários acidentados ou com mal súbito.

2.1.10. Manter, durante toda a execução deste contrato, todas as condições exigidas para a habilitação; e

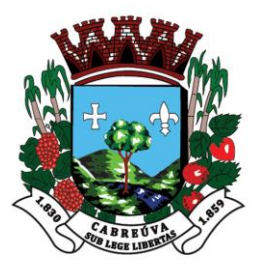

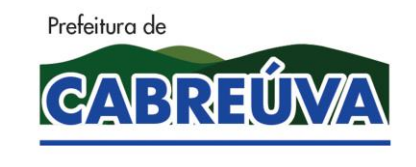

Rua Floriano Peixoto, nº 158, Centro Cabreúva/SP - CEP: 13315-000 Tel.: 11-4528 8302 cabreuva@cabreuva.sp.gov.br www.cabreuva.sp.gov.br

2.1.11. Adequar-se à legislação municipal e às disposições legais estaduais e federais pertinentes à execução dos serviços.

2.1.12. A Contratada é obrigada mediante solicitação da Prefeitura a substituir imediatamente às suas expensas, no total ou em parte, o objeto do contrato quando não obedecer às condições de qualidade em conformidade com as exigências estabelecidas em Lei.

**2.2.** Caberá à CONTRATANTE:

2.2.1. Fornecer informações e proporcionar todas as condições necessárias para a perfeita execução do objeto, exceto aquelas definidas como de responsabilidade exclusiva da CONTRATADA;

2.2.2. Fiscalizar a execução do objeto contratual, a fim de verificar se estão sendo observadas as especificações e demais requisitos previstos em contrato e no instrumento convocatório;

2.2.3. Indicar o servidor responsável pelo acompanhamento da execução deste contrato;

2.2.4. Constatada a regularidade dos procedimentos, liberar o pagamento pela prestação dos servicos:

2.2.5. Permitir acesso dos funcionários da CONTRATADA ao local determinado para a execução do(s) serviço(s) do objeto contratado; e

2.2.6. Comunicar a CONTRATADA sobre qualquer irregularidade na prestação do(s) serviço(s).

### **3. DO RECEBIMENTO DO OBJETO**

**3.1.** O objeto do presente contrato será recebido mediante inspeção física minuciosa dos serviços e conseqüente aceitação pela **Unidade Administrativa Requisitante,** desde que atendidas todas as especificações do edital de licitação e seus anexos.

### **4. DO VALOR DO CONTRATO E DA FORMA DE PAGAMENTO**

**4.1.** Pela prestação do(s) serviço(s) mencionados na cláusula 1ª, a CONTRATANTE pagará à CONTRATADA o valor estimado de R\$ ... (...), **mediante demanda efetivamente executada e emitida a respectiva Nota Fiscal/Fatura**, que deverá ser apresentada até o quinto dia subseqüente ao da prestação dos serviços, de acordo com a demanda efetivamente executada, após as faturas serem aceitas e atestadas pelo servidor designado para tal finalidade.

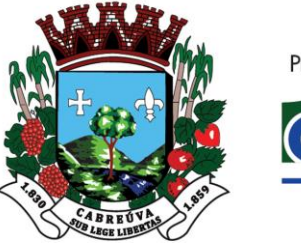

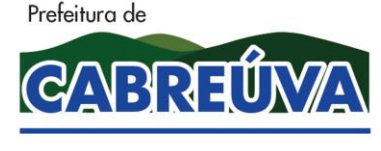

Rua Floriano Peixoto, nº 158, Centro Cabreúva/SP - CEP: 13315-000 Tel.: 11-4528 8302 cabreuva@cabreuva.sp.gov.br www.cabreuva.sp.gov.br

4.2. O prazo para pagamento da Nota Fiscal ou Fatura, devidamente atestada pelo Gestor do Contrato designado pela Secretaria requisitante, será de 30 (trinta) dias corridos, contados da expedição do Atestado de Recebimento, à vista de nota(s) fiscal(is)/fatura(s).

4.2.1. A nota fiscal/fatura encaminhada pela contratada deve estar devidamente discriminada, de forma a permitir o cumprimento das exigências legais, inclusive no que se refere às retenções tributárias.

4.2.2. No caso de devolução da(s) nota(s) fiscal(is)/fatura(s), por sua inexatidão ou da dependência de carta corretiva, nos casos em que a legislação admitir, o prazo fixado no item 4.2 será contado da data de entrega da referida correção.

**4.3.** O preço não sofrerá qualquer alteração, salvo hipótese legal, durante o período de vigência.

**4.4.** Os pagamentos serão efetuados mediante crédito em conta corrente da CONTRATADA indicada na proposta.

**4.5.** No preço deverão estar incluídos, além do lucro, todas as despesas que, direta ou indiretamente, estejam relacionadas com a execução do objeto desta contratação.

**4.6.** Caso o dia de pagamento coincida com sábados, domingos, feriados ou pontos facultativos, o mesmo será efetuado no primeiro dia útil subseqüente sem qualquer incidência de correção monetária ou reajuste.

**4.7.** No caso do CONTRATANTE atrasar os pagamentos, estes serão atualizados financeiramente pelo índice econômico oficial do Município de Cabreúva.

### **5. DO PRAZO CONTRATUAL**

**5.1.** O presente contrato vigorará pelo prazo de **12 (doze) meses,** podendo ser prorrogado, nos termos da Lei Federal nº 8.666/93.

#### **6. DOS RECURSOS FINANCEIROS**

**6.1.** O valor a ser pago em decorrência do presente instrumento será custeado por verbas consignadas em seu orçamento vigente nas seguintes dotações orçamentárias:

#### **05.02.04.124.7006.2.291.339039.01.1100000**

### **7. DA RESCISÃO CONTRATUAL**

**7.1.** O presente instrumento contratual poderá ser rescindido quando ocorrer a inexecução total ou parcial de qualquer de suas cláusulas, nos termos do art. 77 e art. 78 da Lei Federal nº 8.666/93, cabendo à parte causadora da situação arcar com todas as responsabilidades administrativas, cíveis e criminais.

### **8. DAS SANÇÕES**

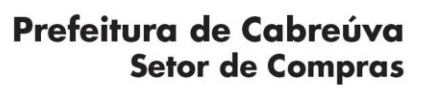

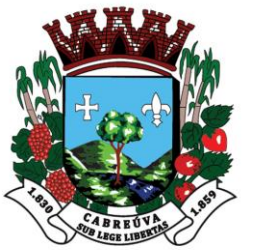

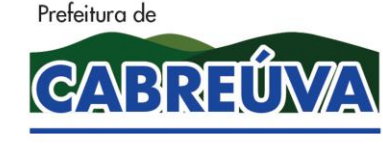

Rua Floriano Peixoto, nº 158, Centro Cabreúva/SP - CEP: 13315-000 Tel.: 11-4528 8302 cabreuva@cabreuva.sp.gov.br www.cabreuva.sp.gov.br

**8.1.** O atraso injustificado na execução do contrato sujeitará a contratada à multa de mora sobre o valor da obrigação não cumprida, aplicada a partir do primeiro dia útil seguinte ao término do prazo estipulado, na seguinte proporção:

8.1.1. Multa de 10%(dez por cento) até o 30º (trigésimo) dia de atraso; e

8.1.2. Multa de 15% (quinze por cento) a partir do 31º (trigésimo primeiro) dia de atraso até o 45º (quadragésimo quinto) dia de atraso.

8.1.3. A partir do 59º(quadragésimo sexto) dia estará caracterizada a inexecução total ou parcial da obrigação assumida.

**8.2.** Pela inexecução total ou parcial do serviço, poderão ser aplicadas à contratada as seguintes penalidades:

8.2.1. Multa de 20%(vinte por cento) sobre o valor da obrigação não cumprida; ou

8.2.2. Multa correspondente à diferença de preço decorrente de nova licitação para o mesmo fim.

**8.3.** As multas previstas neste item não impedem a aplicação de outras sanções previstas na Lei Federal nº 8.666/93.

8.3.1. Verificado que a obrigação foi cumprida com atraso injustificado ou caracterizada a inexecução parcial, a Prefeitura reterá, preventivamente, o valor da multa dos eventuais créditos que a contratada tenha direito, até a decisão definitiva, assegurada a ampla defesa.

8.3.2. Se a Prefeitura decidir pela não aplicação da multa, o valor retido será devolvido à contratada devidamente corrigido pelo índice oficial do Município.

**8.4.** O valor das multas aplicadas com fulcro neste item será devidamente corrigido até a data de seu efetivo pagamento e recolhido aos cofres da Prefeitura Municipal de Cabreúva dentro de 03(três) dias úteis da data de sua cominação mediante guia de recolhimento oficial.

#### **9. DO SUPORTE LEGAL**

**9.1.** Este contrato é regulamentado pelos seguintes dispositivos legais:

- 9.1.1. Constituição Federal;
- 9.1.2. Constituição do Estado de São Paulo;
- 9.1.3. Lei Orgânica Municipal;
- 9.1.4. Lei Federal nº 8.666, de 21/06/93; e

9.1.5. Demais disposições legais passíveis de aplicação, inclusive subsidiariamente, os princípios gerais de Direito.

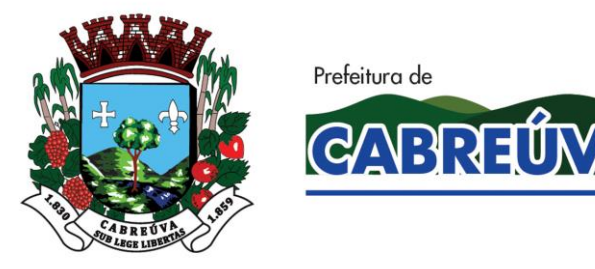

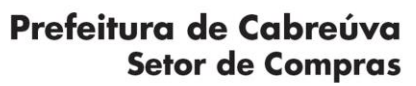

Rua Floriano Peixoto, nº 158, Centro Cabreúva/SP - CEP: 13315-000 Tel.: 11-4528 8302 cabreuva@cabreuva.sp.gov.br www.cabreuva.sp.gov.br

## **10. DAS DISPOSIÇÕES FINAIS**

**10.1.** Não será permitido o início do(s) serviço(s) sem que a CONTRATANTE emita, previamente, a respectiva **Ordem de Serviço**.

**10.2.** Aplica-se, no que couber, o disposto no art. 79, da Lei Federal nº 8.666/93, bem como outros dispositivos legais previstos na aludida lei.

**10.3.** Para os casos omissos neste contrato, prevalecerão as condições e exigências da respectiva licitação e demais disposições em vigor.

**10.4.** Fica expressamente proibida a subcontratação deste contrato sem a anuência da CONTRATANTE.

**10.5.** A CONTRATADA assume total responsabilidade pela execução integral do objeto deste contrato, sem direito a qualquer ressarcimento por despesas decorrentes de custos não previstos em sua proposta, quer decorrentes de erro ou omissão de sua parte.

**10.6.** As dúvidas surgidas na aplicação deste contrato, bem como os casos omissos serão apreciados pelo Prefeito Municipal de Cabreúva, ouvidos os órgãos técnicos especializados, ou profissionais que se fizerem necessários.

**10.7.** Prevalecerá o presente contrato no caso de haver divergências entre ele e os documentos eventualmente anexados.

#### **11. DO FORO**

**11.1.** Fica eleito o Foro da Comarca de Cabreúva, Estado de São Paulo, para dirimir quaisquer questões suscitadas na execução deste contrato e não resolvidas administrativamente.

Lido e achado conforme assinam este instrumento, em 03 (três) vias de igual teor e forma, as partes e as testemunhas.

Cabreúva\_\_, de \_\_\_\_\_\_\_\_\_\_de 2019.

Henrique Martin Prefeito Municipal de Cabreúva **PREFEITURA MUNICIPAL DE CABREÚVA, SP**

### **CONTRATADA**

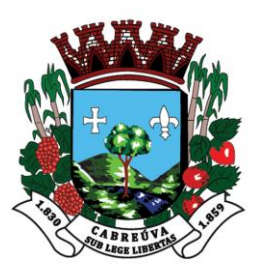

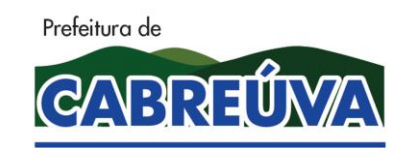

Rua Floriano Peixoto, nº 158, Centro Cabreúva/SP - CEP: 13315-000 Tel.: 11-4528 8302 cabreuva@cabreuva.sp.gov.br www.cabreuva.sp.gov.br

## **Testemunhas:**

**1.** )

**2.** )

# **TERMO DE CIÊNCIA E DE NOTIFICAÇÃO**

CONTRATANTE: PREFEITURA MUNICIPAL DE CABREÚVA/SP CONTRATADA: CONTRATO N° (DE ORIGEM): /201 OBJETO: ADVOGADO(S)/N° OAB/E-MAIL:(\*)

Pelo presente TERMO, nós, abaixo identificados:

# **1. Estamos cientes de que:**

a) o ato acima referido, objetivando seu registro pelo Tribunal de Contas do Estado de São Paulo, será objeto de prévia análise, cujo trâmite processual ocorrerá pelo sistema eletrônico; b) podemos ter acesso ao processo, tendo em vista e extraindo cópias das manifestações de interesse, Despachos e Decisões, cabendo, para tanto, procedermos ao regular cadastramento no Sistema de Processo Eletrônico, na conformidade do quanto estabelece a Resolução n° 01/2011 do TCESP;

c) além de disponíveis no processo eletrônico, todos os Despachos e Decisões que vierem ser tomados, relativamente ao aludido processo, serão publicados no Diário Oficial do Estado, Caderno do Poder Legislativo, parte do Tribunal de Contas do estado de São Paulo, em conformidade com o artigo 90 da Lei Complementar n° 709, de 14 de janeiro de 1993, iniciandose, a partir de então, a contagem dos prazos processuais, conforme as regras do Código de Processo Civil;

d) qualquer alteração de endereço – residencial ou eletrônico – ou telefones de contato deverá ser comunicada pelo interessado, peticionando no processo.

# **2. Damo-nos NOTIFICADOS para:**

a) O acompanhamento dos atos do processo até seu julgamento final e conseqüente publicação;

b) Se for o caso e de nosso interesse, nos prazos e nas formas legais e regimentais, exercer o direito de defesa, interpor recursos e o que mais couber.

Cabreúva, de de 2019.

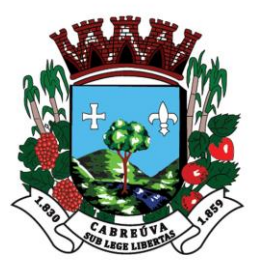

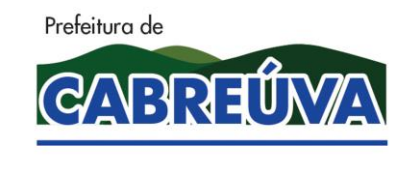

Rua Floriano Peixoto, nº 158, Centro Cabreúva/SP - CEP: 13315-000 Tel.: 11-4528 8302 cabreuva@cabreuva.sp.gov.br www.cabreuva.sp.gov.br

## **GESTOR DO ORGÃO/ENTIDADE:**

Nome: Cargo: CPF: RG: ,SSP/ Data de Nascimento: // Endereço residencial completo: Rua ,nº – Bairro – Cidade/UF – CEP: .- E-mail institucional: @cabreuva.sp.gov.br E-mail pessoal: @.com Telefone(s): (11) -, (11) -

Assinatura:\_\_\_\_\_\_\_\_\_\_\_\_\_\_\_\_\_\_\_\_\_\_\_\_\_\_\_\_\_\_\_\_\_\_\_\_\_\_\_\_\_\_\_\_\_\_\_\_\_\_\_\_\_\_

## **Responsáveis que assinaram o ajuste:**

### **Pelo CONTRATANTE:**

Nome: Cargo:<br>CPF: RG: , SSP/ Data de Nascimento: // Endereço residencial completo: Rua , nº – Bairro – Cidade/UF – CEP: .- E-mail institucional: @cabreuva.sp.gov.br E-mail pessoal: @.com Telefone(s): (11) -, (11) -

Assinatura:\_\_\_\_\_\_\_\_\_\_\_\_\_\_\_\_\_\_\_\_\_\_\_\_\_\_\_\_\_\_\_\_\_\_\_\_\_\_\_\_\_\_\_\_\_\_\_\_\_\_\_\_\_\_

## **Pela CONTRATADA:**

Nome: Cargo: CPF: RG: , SSP/ Data de Nascimento: // Endereço residencial completo: Rua , nº – Bairro – Cidade/UF – CEP: .- E-mail institucional: E-mail pessoal: @.com Telefone(s): () -, () -

Assinatura:\_\_\_\_\_\_\_\_\_\_\_\_\_\_\_\_\_\_\_\_\_\_\_\_\_\_\_\_\_\_\_\_\_\_\_\_\_\_\_\_\_\_\_\_\_\_\_\_\_\_\_\_\_\_

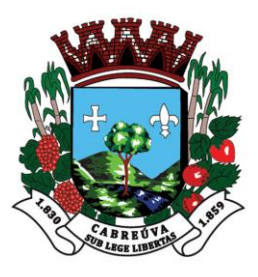

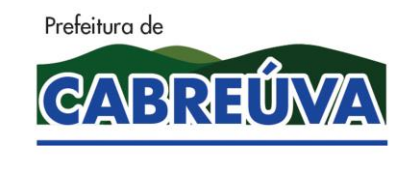

Rua Floriano Peixoto, nº 158, Centro Cabreúva/SP - CEP: 13315-000 Tel.: 11-4528 8302 cabreuva@cabreuva.sp.gov.br www.cabreuva.sp.gov.br

## **Advogado:**

(\*) Facultativo. Indicar quando já constituído, informando, inclusive, o endereço eletrônico. mail e assinatura)